**وزارة التعليم العالي والبحث العلمي جامعة عبد الحميد ابن باديس - مستغانم - كلية العلوم االقتصادية والتجارية و علوم التسيير قسم المحاسبة المالية تخصص تدقيق و مراقبة التسيير**

**الجمهورية الجزائرية الديموقراطية الشعبية**

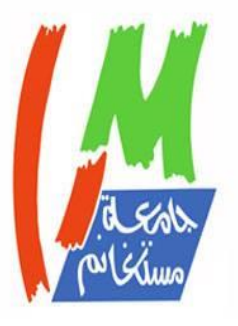

**مذكرة تخرج مقدمة ضمن متطلبات نيل شهادة ماستر أكاديمي تخصص تدقيق و مراقبة التسيير**

دور المحاسبة التحليلية في تسيير التكاليف داخل المؤسسة الإقتصادية دراسة حالة مؤسسة بناء المعدات الزراعية صوناكوم – ولاية سيدي بلعباس –

**مقدمة من طرف الطالبة: تحت إشراف األستاذة :** ـ عيساوي فوزية ـ العلمي فاطمة

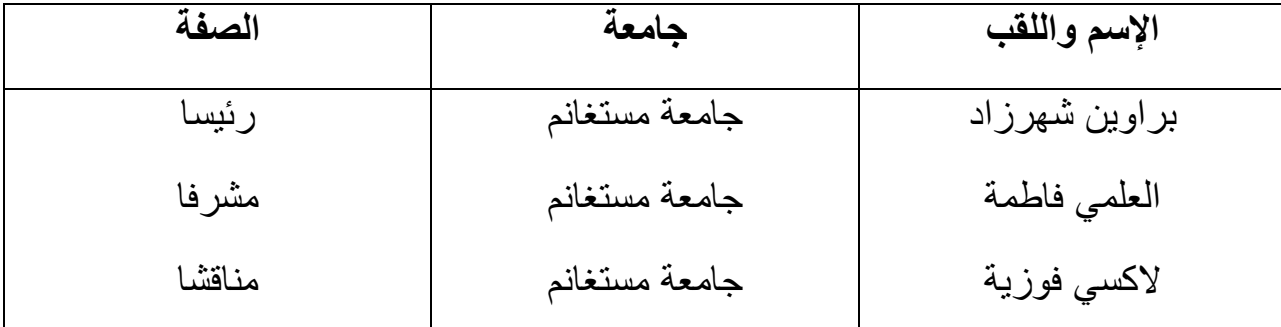

<u>1980 - Johann Stein, Amerikaansk politiker (</u>  **ج : 2022 / 2023**

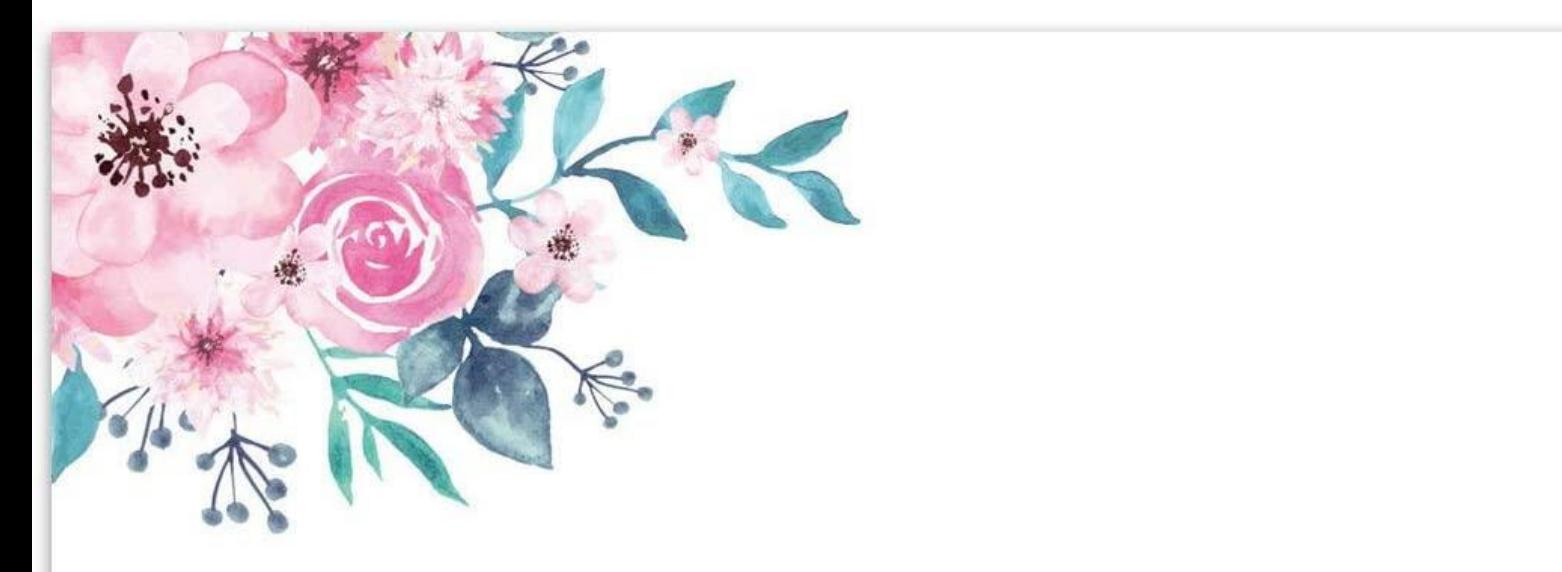

 **\* شكر و تقدير \***

الحمد لله الذي أنار لنا درب العلم و المعرفة و أعاننا على أداء هذا الواجب و وفقنا إلى إنجاز هذا العمل .

أتوجه بكامل الشكر و الامتنان إلى الأستاذة الفاضلة " العلمي فاطمة " التي لم تبخل علينا بتوجيهاتها و نصائحها القيمة التي كانت عونا لي في إنجاز هذا البحث .

كما أشكر كل الأساتذة الذين كانوا معنا في مشوارنا الدراسي وكل من علمنا حرفا أقول لهم بارك الله لكم وجعلها في ميزان حسناتكم وجعل الجنة من نصيبكم .

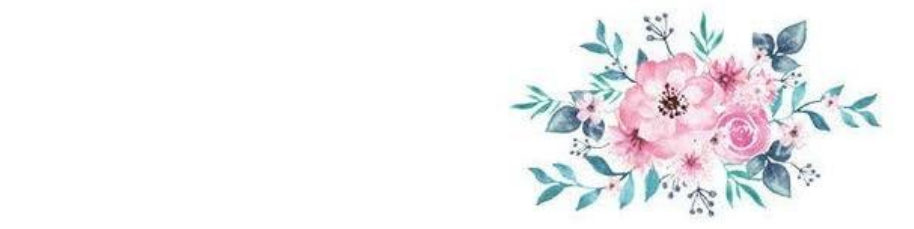

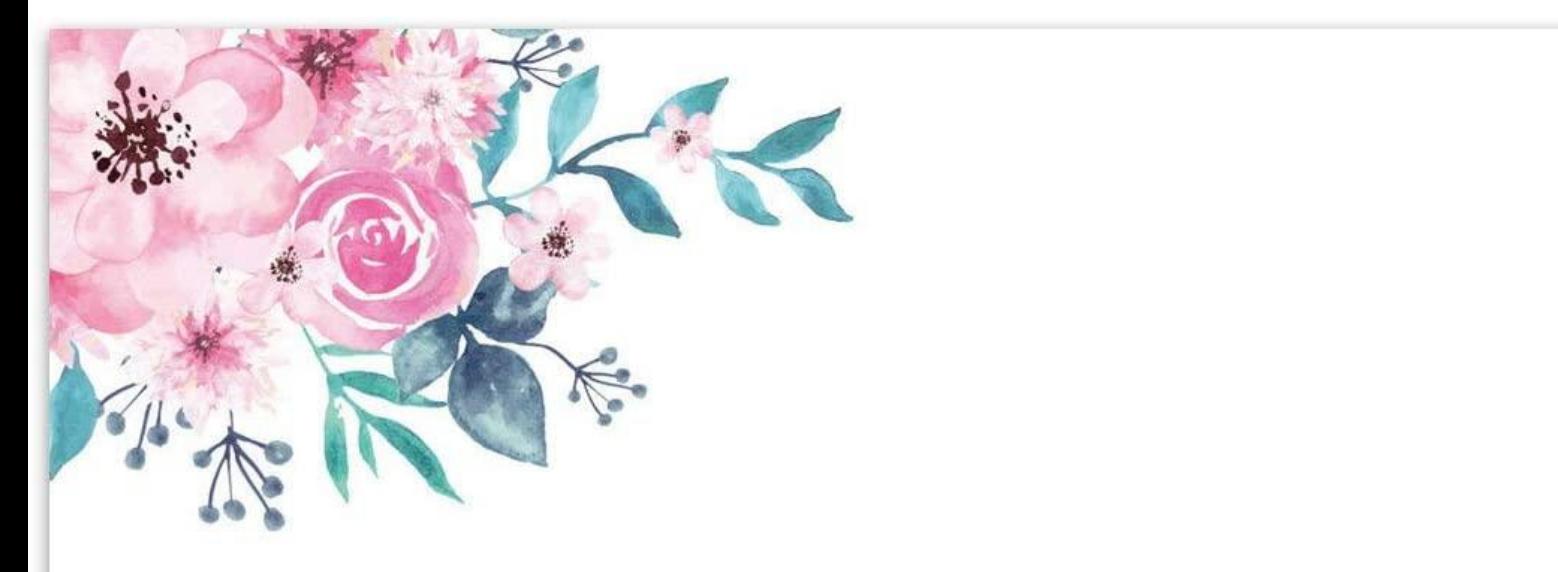

### **\* إهداء \***

إلى كل من علمني حرفا في هذه الدنيا

أبي هو الفضل هو الخير هو الكل ، أدامك الله و رعاك وجعلك منارة دائما في حياتي

**أمي الحبيبة** 

التي حبها يسري في عروقي ، أغلى ما أملك و أولى الناس بصحبتي ، إلى نبع الحنان الصافي إلى من دفعتني و تدفعني إلى تحقيق النجاح ، حفظها الله لي و أطال في عمرها

### **إلى زوجي**

أروع من جسد الحب بكل معانيه ... ، فكان السند و العطاء ، قدم لي الكثير في صور من الصبر و األمل و المحبة ، لن أقول شكرا بل سأعيش الشكر دائما معك .

## **إلى إخوتي**

إلى من شاركتهم حياتي ، حفظكم الله و رعاكم ، أحبكم كثيرا .

## **إلى عائلة زوجي**

حفظكم الله و رعاكم وجعلكم دائما سندا لي .

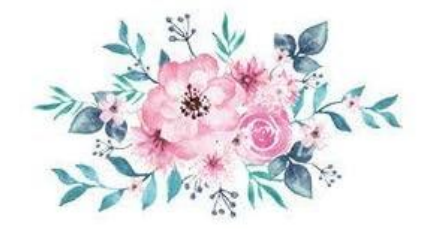

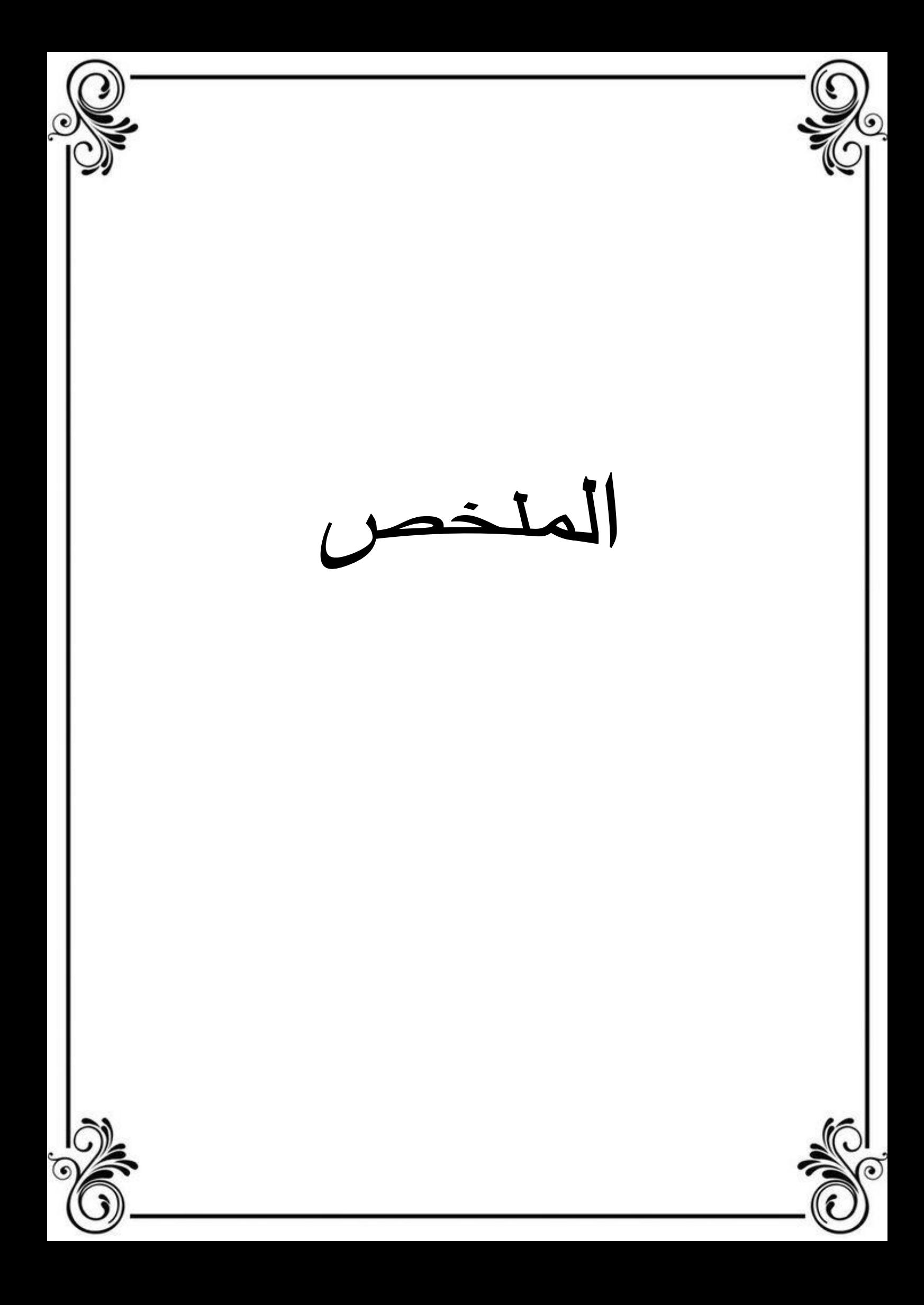

**امللخص :**

تعتبر المحاسبة التحليلية أداة ضرورية لتحسين أداء المؤسسة الإقتصادية ،وذلك من أجل ضمان البقاء والقدرة على المنافسة ، كون املحاسبة التحليلية تقنية لحساب التكاليف وأداة ناجحة في أدات التسيير.

يتناول هذا البحث كيفية تطبيق املحاسبة التحليلية في املؤسسة اإلقتصادية وذلك من أجل الوقوف على مدى تطبيقها للمحاسبة التحليلية ومعرفة وإبرازأهمية املحاسبة التحليلية للتكاليف وخاصة فيما يخص توزيع األعباء غيراملباشرة .

يتناول هذا البحث إضافة إلى الجوانب النظرية للمحاسبة طريقة تطبيقها في مؤسسة " صناعة العتاد الفالحي صوناكوم " بسيدي بلعباس ،وذلك من خالل إجراء دراسة ميدانية باملؤسسة وحساب التكاليف ،ولهذا فإن وجود نظام املحاسبة التحليلية له دور أساسي في تسيير التكاليف في المؤسسة الإقتصادية والتحكم فيها وهذا ما يزيد من فعالية أداء المؤسسة .

الكلمات المفتاحية :

املؤسسة اإلقتصادية ، املحاسبة التحليلية ، التكاليف ، التسيير .

Abstract

Cost accounting is a necessary tool to improve the performance of the economic enterprise, to ensure survival and competitiveness, because cost accounting is a cost calculation technique and an effective tool in management tools.

This research focuses on how to apply cost accounting in the economic institution to determine the extent of its application of cost accounting and to know and emphasize the importance of cost accounting, especially in with regard to the distribution of indirect costs.

This research also deals with the theoretical aspects of the accounting method applied in the institution "industry of agricultural equipment Sunacom" Sidi Bel Abbes, through a field study in the institution and the calculation of costs, and for this the existence Cost accounting system has a key role in cost management in the economic institution and control and this is what increases the efficiency of the performance of the institution.

Key words:

Economic institution, analytical accounting, costs, management.

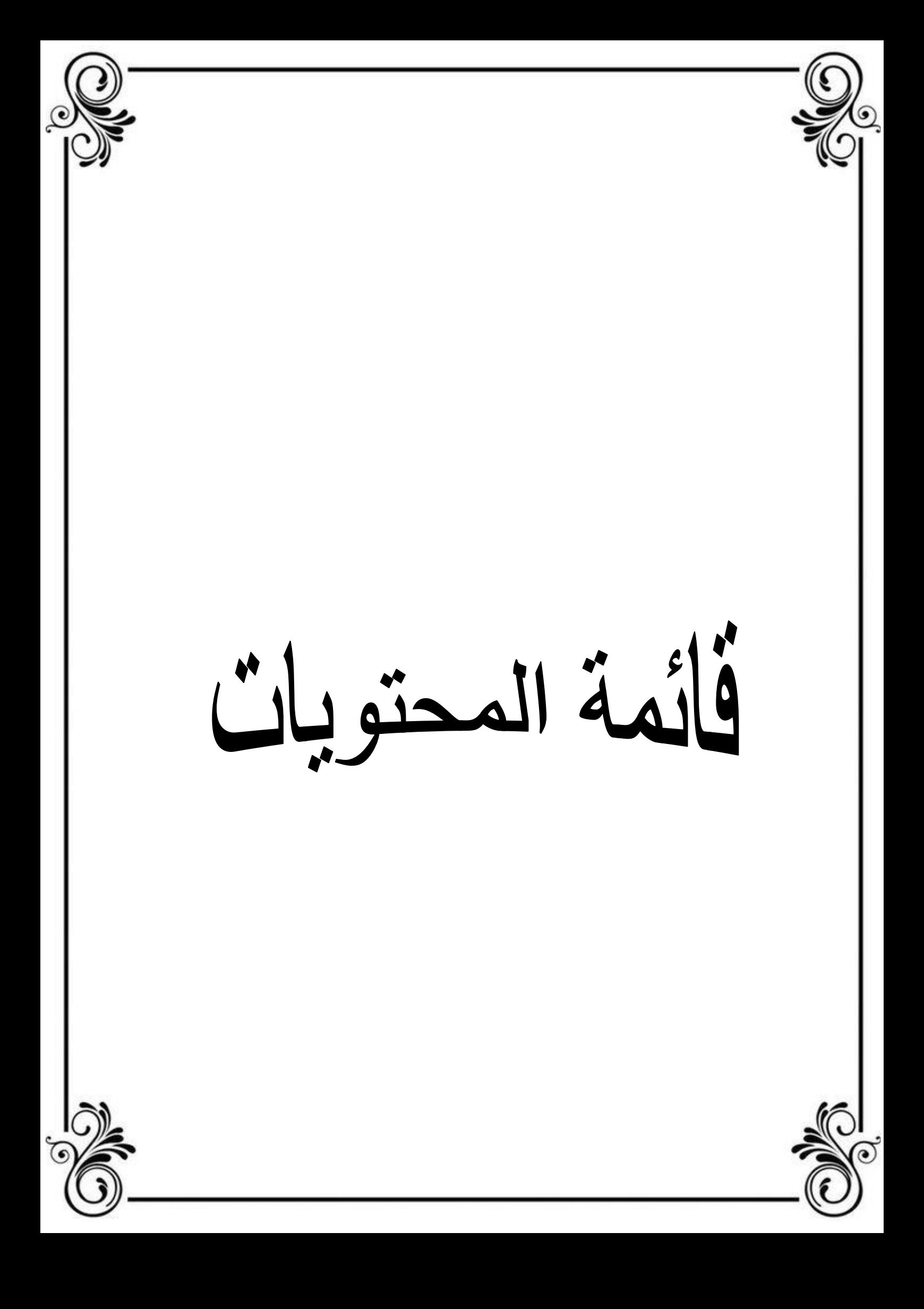

قائمة المحتويات :

| الصفحة  | العنوان                                          |  |
|---------|--------------------------------------------------|--|
|         | كلمة الشكر                                       |  |
|         | الاهداء                                          |  |
| 1       | اللخص                                            |  |
| 6       | قائمة الجداول والأشكال                           |  |
| 8       | المقدمة                                          |  |
|         | الفصل الاول:الاطار النظري للدراسة                |  |
| 11      | تمهيد                                            |  |
| 12      | المبحث الأول : المفاهيم النظربة الأساسية         |  |
| 12      | المطلب الأول: مفاهيم عامة حول المحاسبة التحليلية |  |
| $24-13$ | المطلب الثاني: مفاهيم عامة حول التكاليف          |  |
| 24      | المطلب الثالث: علاقة المحاسبة التحليلية بالتسيير |  |
| 25      | المبحث الثانى: الدراسات السابقة                  |  |
|         | المطلب الأول : رسائل الدكتوراة                   |  |
| 25      | المطلب الثاني : رسائل الماستر                    |  |
| 25      | المطلب الثالث : أوجه التشابه والاختلاف           |  |
| 26      | خلاصة الفصل الأول                                |  |
|         |                                                  |  |
|         | الفصل الثاني : الاطار التطبيقي للدراسة           |  |
| 28      | تمهيد                                            |  |
| 29      | المقدمة                                          |  |
| 30      | المبحث الأول : لمحة عامة حول مؤسسة صناعة         |  |

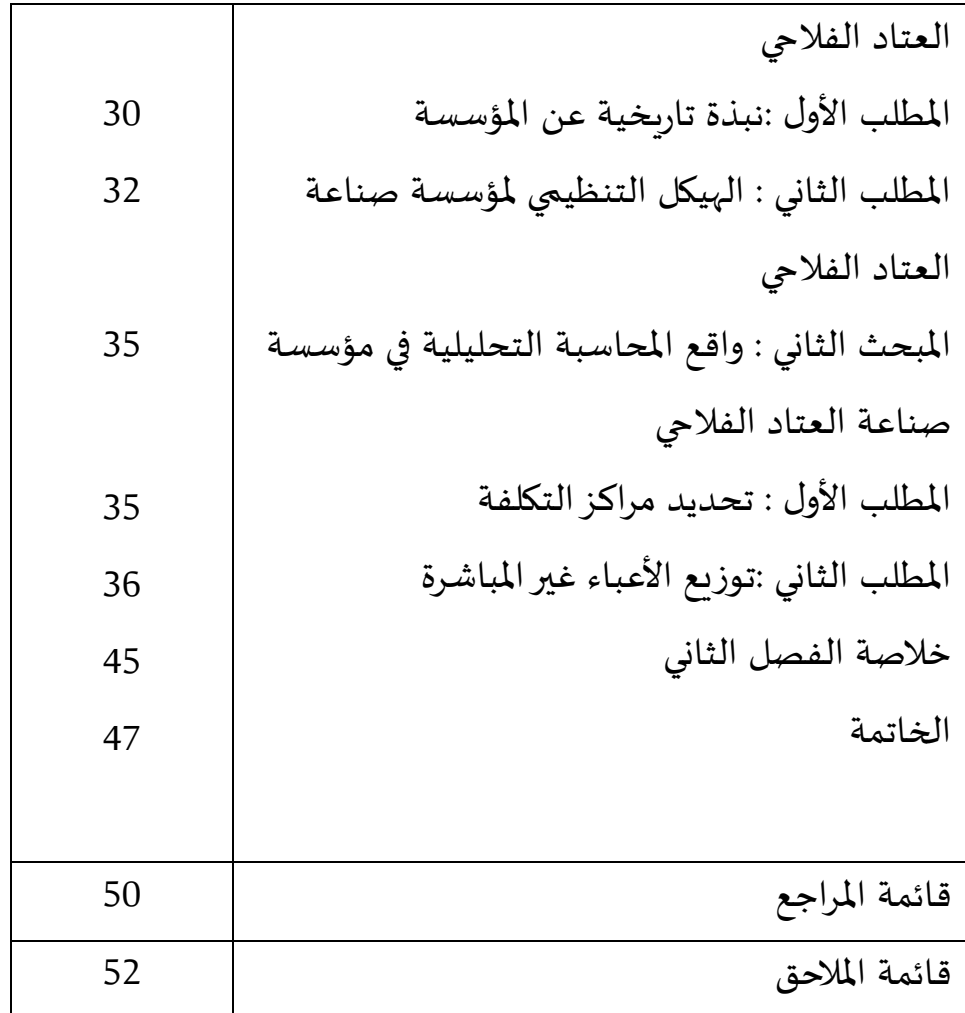

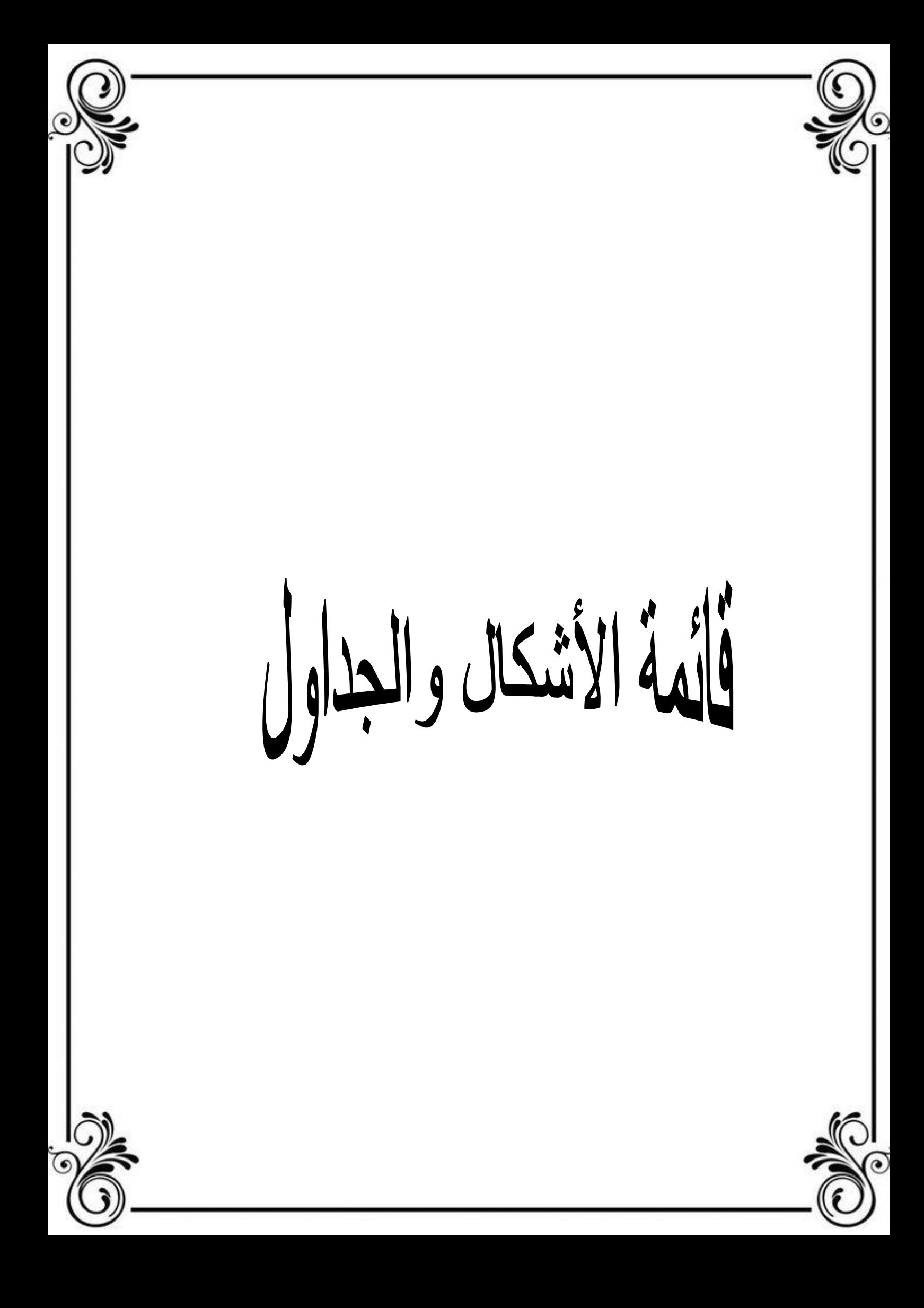

قائمة الأشكال والجداول :

-1 قائمة الجداول :

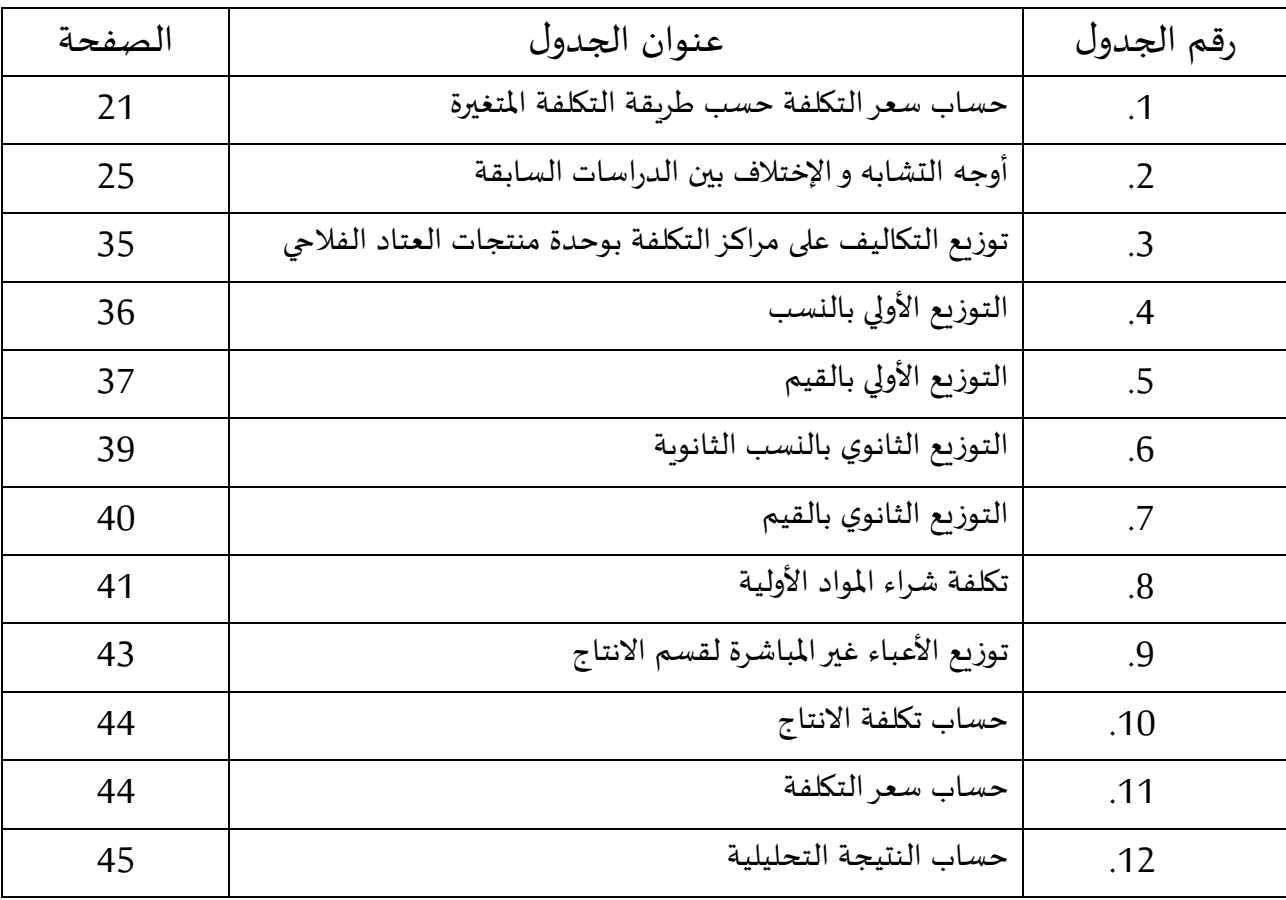

-2 قائمة األشكال :

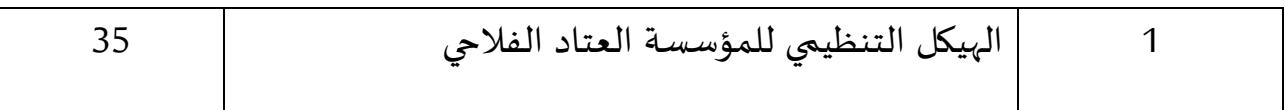

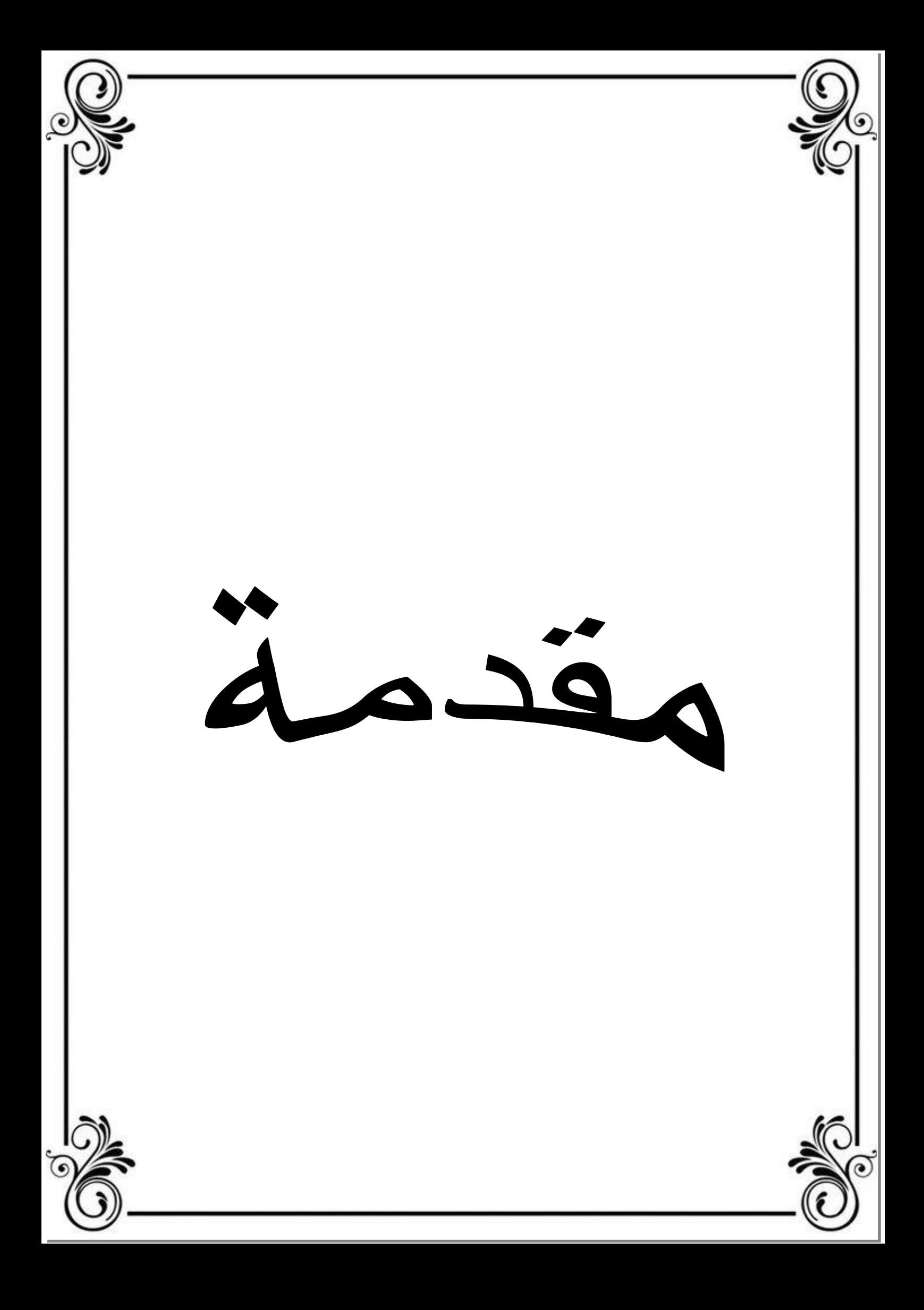

**مقدمة :**

أصبحت المحاسبة التحليلية أداة من الأدوات المهمة في الوحدات الإقتصادية حيث تساعدها بما توفره من معلومات داخلية تفصيلية على تأكيد قدرة الوحدة الإقتصادية في المنافسة في بيئة الأعمال المعاصرة وهذا بسبب التطور الكبير الذي شهدته مختلف النشاطات اإلقتصادية ، حيث تعتبر املحاسبة التحليلية فرعا من فروع علوم التسيير و مرحلة متقدمة في تطور الفكر املحاسبي ، حيث تكون مهمتها تجميع و تحليل و إبراز و معرفة التكلفة ، و لكي يمكن تطبيق المحاسبة التحليلية يتوجب على المسير الإلمام الكافي بالمواضيع المالية و الإقتصادية في التنظيم وفي هذا الإطار يعد أسلوب المحاسبة التحليلية من الأساليب الحديثة و الأدوات الهامة ملراقبة التسيير التي تساعد املسير على إتخاذ القرار املناسب ، إذ تقوم بتحليل نتائجها العامة بصفة دقيقة و تفصيلية تسمح بمعرفة النتائج الحقيقية و ذلك بحساب التكاليف المختلفة وحساب النتائج المحققة على مستوى كل منتج وكل قسم ، هذا ما يجعلها تكتسب مكانة أكبر و اوسع في الدول المتقدمة حتى أنها أصبحت تعرف بمحاسبة التسيير .

**أوال ـ إشكالية الدراسة :**

وعلى ضوء ما تم إستعراضه يمكن صياغة اإلشكالية التالية :

ماهو دور المحاسبة التحليلية في تسيير تكاليف في المؤسسة الإقتصادية ؟

**ثانيا ـ فرضية الدراسة :** 

**الفرضية األولى :** تعتبر املحاسبة التحليلية أداة هامة في املؤسسة لكونها تساعد على حساب مختلف التكاليف و تحديدها

**الفرضية الثانية :** تهدف أي مؤسسة إقتصادية لتحقيق الربح من الدرجة األولى وذلك من خالل اإليرادات تكون أكبرمن التكاليف التي تتحملها فتقوم املحاسبة التحليلية بتسييرها وتخفيضها .

**ثالثا : صعوبات البحث :** 

تكمن صعوبة البحث الذي تناولناه في :

ـ صعوبة الحصول على املعلومات وتوفرها

ـ قلة الحصول على املعلومات من املؤسسة محل الدراسة بسبب التحفظ من املسيرين

**رابعا : أهداف الدراسة :**

املساهمة في إبراز أهمية املحاسبة التحليلية في تسيير التكاليف داخل املؤسسة اإلقتصادية

**خامسا : أسباب إختيار املوضوع** 

**يرجع إختيارنا لهذا املوضوع لألسباب التالية :**

ـ الرغبة الشخصية في فهم هذا املوضوع .

ـ ألهمية ومكانة املوضوع

**سادسا : منهج الدراسة .**

لقد إعتمدنا في دراستنا على املنهج الوصفي فيما يخص الجانب النظري ، أما الجانب التطبيقي وهذا ما يتجلى في الفصل الأخير ، الإعتماد على المنهج الوصفي التحليلي من خلال دراسة الحالة .

**سابعا : هيكل الدراسة**

سنقوم بتقسيم البحث إلى فصلين حيث يتناول الفصل األول دراسة موضوع البحث من الناحية النظرية ، أما الفصل الثاني يتناول الدراسة امليدانية .

العمل الأول: الإطار النظري للدراسة

**تمهيد :**

سنحاول في هذا الفصل دراسة املحاسبة التحليلية ومعرفة هل هي أداة مساعدة في عملية تسييرتكاليف وذلك من خالل دراسة املفاهيم واألهداف األساسية التي تقوم عليها املحاسبة التحليلية ، باإلضافة إلى دراسة كل من التكاليف وسعرالتكلفة وكذا الطرق المستخدمة من طرف المؤسسات كما سنحاول إبراز دور المحاسبة التحليلية في تسيير التكاليف في المؤسسة الإقتصادية

ومن خلال ما سبق نقسم هذا البحث إلى مبحثين :

**املبحث األول : املفاهيم النظرية األساسية .**

**املبحث الثاني : دراسات سابقة .**

**املبحث األول : املفاهيم النظرية األساسية**

**املطلب األول : مفاهيم عامة حول املحاسبة التحليلية**

**الفرع األول : تعريف املحاسبة التحليلية :** لقد تعددت تعاريف املحاسبة التحليلية نظرا لتعدد الكتاب والباحثين ووجهة نظر كل واحد منهم ، نذكر منها

**تعريف )1(** : " املحاسبة التحليلية هي تقنية معالجة املعلومات املتحصل عليها من املحاسبة العامة باإلضافة إلى مصادرأخرى و تحليلها من أجل الوصول إلى نتائج يتخذ على ضوئها مسيروا املؤسسة القرارات املتعلقة بنشاطها وتسمح بدراسة ومراقبة المردودية وتحديد فعالية كما أنها تسمح بمراقبة المسؤوليات سواءا على مستوى التنفيذ على مستوى الإدراة و تعتبر المحاسبة التحليلية ضرورية لت*س*يير المؤسسات " .<sup>1</sup>

**تعريف )2(** : " املحاسبة التحليلية تطبيق ملبادئ املحاسبة العامة في مجال التسجيل والتحديد وتفسيرتكلفة املواد واألجور و المصاريف و الوظائف المختلفة و القطاعات و الأقسام و العمليات و وحدات الإنتاج وخطوطها و مناطق البيع " <sup>2</sup>

**خالصة التعاريف السابقة أنها تركزحول ما يلي :** " هي أداة تسير ملؤسسة تسمح باملسيرين قرارات صحيحة تتعلق بنشاطها فهي تقنية تهتم بجمع املعلومات الخاصة بالتكاليف وثم معالجتها وتحليلها من أجل تسييرها والخروج بقرارات ناجحة وفعالة .

<sup>&</sup>lt;sup>1</sup> ناصر دادي عدون تقنيات مراقبة التسيير ، دار المحمدية العامة الجزء الأول ، الجزائر ، ص 8

<sup>&</sup>lt;sup>2</sup> سامية معفاس ، محاسبة تحليلية كأداة لإتخاذ القرارات ومراقبة التسيير في مؤسسة وهران مذكرة تدخل ضمن متطلبات نيل ماستر في المالية و المحاسبة ، تخصص محاسبة وتدقيق كلية العلوم اإلقتصادية والتجارية وعلوم التسييرجامعة أكلي محند أولحاج ، البويرة 2014 / 2015 ص 15

### **الفرع الثاني : أهداف املحاسبة التحليلية**

 $^1$  هناك العديد من الأهداف التي تسعى المحاسبة التحليلية إلى تحقيقها والتي يمكن تلخيصها فيما يلي : <sup>1</sup>

ـ جمع املعلومات املتعلقة بنشاط املؤسسة

ـ حساب مختلف التكاليف وسعرالتكلفة ومقارنتها برقم األعمال

ـ توجيه القائمين على اإلدارة على ضوء النتائج املتوصل إليها

ـ الرقابة املستمرة للتكاليف واتخاذ القرارات في الوقت املناسب ومحاولة التقليل من التكاليف إلى أدنى مستوى لها

 $^{\mathsf{2}}$  دراسة المردودية التحليلية التي تسمح بمراقبة سياسات الإنتاج و الإستثمار و التوزيع.

**املطلب الثاني : مفاهيم عامة حول التكاليف**

### **الفرع األول : مفهوم التكاليف وسعرالتكلفة**

**1 ـ تعريف التكاليف :**

لقد وجد اختالف في التعاريف للتكاليف بين اإلقتصاديين و المحاسبين حيث نذكر منها

**تعريف 01 :** التكلفة هي مجموعة األعباء املتعلقة بمرحلة معينة أو منتوج مادي معين أو مجموعة منتوجات أو خدمة أو مجموعة خدمات مقدمة في مرحلة معينة قبل املرحلة النهائية أي قبل وصولها إلى البيع وهناك عدة تقسيمات للتكاليف و أهمها هو التقسيم حسب مراحل اإلنتاج إذ يساههم ف حساب سعر تكلفة املنتوج

**تعريف 02 :** التكلفة هي تضحية بمجموعة من املوارد اإلقتصادية النادرة قابلة للقياس املالي النقدي ألغراض املحاسبة املالية لتحقيق هدف معين أو غرض معين وهو الأمر الذي يعني أنه بانتقاء الغرض أو الهدف ينفي وجود التكلفة في حد ذاتها .

<sup>&</sup>lt;sup>1</sup> محمد أمين شنه ن دور المحاسبة التحليلية في اتخاذ القرارات داخل المؤسسة الإقتصادية ، مذكرة مقدمة كجزء من متطلبات نيل شهادة ماستر تخصص فحص محاسبي ، كلية العلوم اإلقتصادية والتجارية وعلوم التسيير، جامعة محمد خيضر، بسكرة 2013 / 2014 ص 19

<sup>2</sup> ناصر دادي عدوان ، تقنيات مراقبة التسيير ، مرجع سابق ص 09

**2 ـ تعريف سعر التكلفة :** 

سعر تكلفة المنتج أو الخدمة هو عبارة عن مجموعة التكاليف التي تم صرفها من أجل هذا المنتج أو الخدمة حتى أصبح تاما و قابال للبيع .

**3 - أنواع التكاليف** 

 $^1$  وتتعدد طرق تبويب التكاليف استنادا المختار ولعل اهم هذه الطرق هي :

**1 – تبويب عناصر التكاليف حسب وظائف املؤسسة :** يمكن تصنيف التكاليف وفق هذا املعيار على النحو التالي :

**1 . 1 تكلفة الشراء :** تمثل تكلفة البضائع ، املواد األولية ، اللوازم املشتراة ، وتشمل سعر الشراء إضافة إلى املصاريف املباشرة وغير المباشرة الملحقة بعملية الشراء ( مثل : النقل ، التأمينات ، الرسوم الجمركية ... ) .

**1 . 2 تكلفة الصنع ) اإلنتاج ( :** تشمل مجموعة املصاريف و األعباء املنفقة خالل عملية انتاج منتج ما حتى يصل إلى املرحلة النهائية ( مرحلة الدخول للمخازن للبيع ) ، وتشمل تكلفة شراء المواد الأولية اللوازم المستهلكة بالإضافة إلى مصاريف التصنيع املباشرة وغير املباشرة .

**1 . 3 تكلفة التوزيع ) البيع ( :** وهي مجموعة املصاريف واألعباء املرتبطة بعملية التوزيع أو عملية ما بعد اإلنتاج ، وتشمل تكلفة إنتاج المنتجات المباعة إضافة إلى مصاريف التوزيع المباشرة وغير المباشرة ( كالنقل ، الإشهار وخدمات ما بعد البيع . . إلخ )

**2 – تبويب عناصر التكاليف حسب حجم النشاط :** تنقسم التكاليف وفق هذا التصنيف إلى :

**2 . 1 تكاليف متغيرة :** هي عناصر التكاليف التي تتغير طرديا بتغير حجم النشاط في املؤسسة ، أي أن هذه التكاليف تنعد تماما عند توقف النشاط وترتفع بإرتفاعه وتنخفض بانخفاضه وتتميزبما يلي :

✓ تخضع الرقابة املباشرة للمستويات التنفيذية في املؤسسة;

✓ تتأثرالتماليف املتغيرة بالتغيرفي حجم نشاط املؤسسة فترفع بارتفاعه وتنخفض بانخفاضه وتنعدم تماما بتوقفه.

✓ تتميز التكاليف املتغيرة بالتغير في املجموع و الثبات بالنسبة للوحدة .

<sup>&</sup>lt;sup>1</sup> صالح عبد الرزاق ، عطالله وارد خليل ، محاسبة التكاليف الفعلية ، دار زهران للنشرو التوزيع ، عمان ، الأردن ، 2010 ص 35 , 42 , 44

**2 . 2 تكاليف ثابتة :** هي التكاليف التي ال تتأثر بتغيرحجم النشاط في املؤسسة ، وإنما ترتبط بفترة زمنية معينة وبطاقة إنتاجية معينة للمؤسسة و تتميز بأنها :

✓ تنشأ التكاليف الثابتة نتيجة القرارات اإلدارية العليا في املؤسسة وتخضع لرقابتها .

✓ ال تتأثر التكاليف الثابتة بتغير حجم النشاط في املؤسسة .

**2 . 3 تك اليف مختلطة :** وهي التي تحمل في طياتها صفات كل من التكاليف املتغيرة الثابتة مثل تكاليف الكهرباء و الصيانة والعمل غير املباشر، بمعنى أنها تتضمن قدرا ثابتا وآخرمتغيرا .

3 – تبويب عناصر التكاليف ح*سب* علاقتها بوحدة النشاط : وتنقسم وفق هذا التصنيف إلى : <sup>1</sup>

**3 . 1 التكاليف املباشرة :** وهي تلك التكاليف التي تخصص وتحمل لحساب تكلفة منتج معين دون مفتاح توزيع وسيط ، وعادة تكون مكونة من : المواد الأولية و اللوازم والتي تستعمل في انتاج المنتج ، اليد العاملة المباشرة .

**3 . 2 التكاليف غير املباشرة :** هي تلك التكاليف التي يتعذر تحميلها بشكل مباشر للمنتج ، وتعد تكاليف مشتركة وال تنفق خصيصا من أجل وحدة نشاط معين ولكن من أجل النشاط ككل ، ولذلك تحتاج إلى مفاتيح توزيع معينة لتحميلها للمنتجات .

**4 – تبويب عناصر التكاليف حسب وقت حسابها :** تصنف التكاليف حسب هذا املعيار إلى: **4 . 1 تكاليف فعلية ) حقيقية ( :** تعرف بانها التكاليف التي حدثت فعال في سبيل انتاج السلع والخدمات التي تقدمها املؤسسة فهي تعكس األداء الفعلي بما يحتويه من كفاءة أو عدم كفاءة .

**4 . 2 تكاليف تقديرية ) معيارية ( :** هي تلك التكاليف التي يتم تقييمها مسبقا بناءا على قواعد معينة ، وتهدف أساسا إلى السماح بالتعرف على انحرافات التكاليف الحقيقية والتي تساعد بعد تحليلها في اتخاذ القرارات التصحيحية املناسبة . 5 **– تبويب عناصر التكليف ح***سب* **الفترة المحاسبية :** نميز حسب هذا التصنيف بين :<sup>2</sup>

**5 . 1 التكاليف اإلدارية :** هي تلك التكاليف التي تستفيد منها الفترة املحاسبية التي أنفت فيها ، وال يوجد لها منافع مستقبلية وتحول هذه التكاليف إلى جدول حساب النتائج .

 $^1$  J. orsoni. Comptabilité analytique , edition vuibert, Paris, 1987 , p 27 .

<sup>2</sup> أحمد نور ، محاسبة التكاليف الصناعية،الدار الجامعية ،مصر ، 1999 ،ص.36

**5 . 2 التكاليف الرأسمالية :** وهي تلك التكاليف التي تستفيد منها عدة دورات مالية مستقبلية ، وتصنف كأصل وتحول إلى جدول حساب النتائج عند إستهلاكها .

**4 – طرق قياس التكاليف :**

يعد موضوع القياس إشكال رئيسي يبحث فيه نظام المحاسبة التحليلية بكل تقنياته و اساليبه وهذا بغرض الوصول إلى تحديد تكاليف المنتج ( أو الخدمة ) خلال كل مراحل انتاجه بطريقة عادلة بدأ من انطلاق عملية الإستغلال وصولا لمرحلة البيع وتحديد سعر التكلفة .

تسعى املؤسسة من خالل هذا إلى تحليل التكاليف وتقديم معلومات مفيدة للمسيرين ملراقبة النفقات والتحكم فيها واتخاذ التدابير و الغجراءات التصحيحية املناسبة ن وفي هذا السياق ظهرت عدة طرائق لحساب التكاليف وسعر تكلفة املنتج تختلف أساليبها باختالف الزاوية التي ينظرمنها للتكاليف والهدف املرجو تحقيقه ، ومن أبرز هذه الطرائق نجد :

أولا : طريقة التكاليف الكلية ( الأقسام المتجانسة )

تعتبر طريقة التكاليف الكلية ( الحقيقية ) التي تعتمد في حساب مختلف التكاليف والتكلفة النهائية ( سعر التكلفة ) على مبدأ الأقسام المتجانسة من بين الطرق القديمة الأكثر انتشارا ، حيث ظهرت في الفترة الممتدة بين الحربين العالميتين ، وتقوم أساسا على الفصل بين التكاليف المباشرةو التكاليف غير المباشرة التي تعالج وفق مراكز تحليل التكاليف .

**1 – املبادئ التي تقوم عليها طريقة التكاليف الكلية :** هناك مجموعة من املبادئ التي تمثل أساس هذه الطريقة يمكن تلخيصها كما يلي :

✓ تقسيم تكاليف املؤسسة حسب عالقتها بوحدة النشاط إلى تكاليف مباشرة وغير مباشرة ; ✓ تقسيم املؤسسة إلى عدة مراكزمتجانسة إي مراكزتكلفة تتكون من مجموعة وسائل تعمل بتجانس لتحقيق هدف مشترك. ✓ تحمل التكاليف الكلية الفعلية ملنتجات الدورة بشكل كامل .

✓ تعالج التكاليف غير املباشرة باستعمال طر يقة األقسام املتجانسة ، وتحمل للمنتجات باستعمال مفاتيح توزيع ) وحدات قياس ( مناسبة .

وقبل عرض آليات هذه الطريقة في حساب سعر التكلفة من الضروري توضيح أهم المفاهيم المستعملة :

• **تعريف القسم املتجانس :** يعرف الدليل الوطني املحاسبي القسم املتجانس بأنه نظام محاسبي تجمع فيه عناصر التكاليف و اسعار التكلفة مقدما ، تم تحمل هذه العناصر على مختلف األقسام باستخدام وحدات القياس املعنية أو نسب مئوية ، وقد

سميت هذه الأقسام " بالمتجانسة " نظرا لتجانس هذه الأقسام في الوظيفة ، حيث تقوم بإحدى عمليات الإستغلال أو جزء منها .  $\overline{1}$ 

<sup>&</sup>lt;sup>1</sup> بوعلام بوشاشي ، المنير في المحاسبة التحليلية ، دار هومة ، الجزائر ، 2002 ص 17 .

ونشير إلى أن الأقسام المتجانسة تصنف إلى نوعين : <sup>1</sup>

✓ أقسام رئيسية : وهي األقسام التي تشرف على الوظائف األساسية نشاط املؤسسة كالتموين ، ورشات اإلنتاج ، التوزيع ) البيع  $\cdot$  (

✓ أقسام ثانوية ) مساعدة ( : وهي االقسام التي تؤدي وظائف مساعدة لألنشطة الرئيسية للمؤسسة كاإل دارة ، املحاسبة واملالية الصيانة ... إلخ .

لابأس أيضا بالتذكير بمفهوم الاعباء المباشرة والأعباء غير المباشرة التي سبقأن اشرنا إليها في إجراء الدراسة أعلاه ، حيث تصنف التكاليف على هذا النحو بناءا على عالقتها بوحدة النشاط، ويمكن تعريفها على النحو التالي :

- **التكاليف املباشرة :** وهي تلك التكاليف التي تخصص وتحمل لحساب تكلفة منتج معين دون مفتاح توزيع وسيط ) وحدة قياس ) وعادة تكون مكونة من المواد الأولية واللوازم التي تستعمل في انتاج المنتج ، اليد العاملة المباشرة .. وغيرها .
- **التكاليف غير املباشرة :** هي تلك التكاليف التي يتعذر تحميلها بشكل مباشر للمنتج ، وتعد تكاليف مشتركة وال تنفق خصيصا من أجل وحدة نشاط معين ولكن من أجل النشاط ككل ، ولذلك تحتاج إلى مفاتيح توزيع ) وحدات توزيع ( معينة لتحميلها للمنتجات .

2 **– حساب سعر التكلفة حسب طريقة األقسام املجانسة :**

تحمل التكاليف المباشرة للمنتجات بشكل سلس ودون الحاجة لوسيط ( مفتاح توزيع أو وحدة قياس )، لأنها تمثل مجموع النفقات التي صرفت على املنتج بعينه ، أما التكاليف غيراملباشرة فهي التي تحتاج إلى معالجة خاصة حيث يتم توزيعها على مرحلتين :

**2 . 1 التوزيع األولى :** يتم إجراء تو زيع أولى التكاليف غيراملباشرة من خالل إعداد جدول يحتوي على خانات عمودية بعد أقسام المؤسسة ( أقسام رئيسية وثانوية )، وعلى سطور أفقية تتضمن مجموع نفقات المؤسسة مرتبة حسب طبيعتها، ومن خلال هذا الجدول يتم توزيع التكاليف غيراملباشرة انطالقا من تصنيفها حسب طبيعتها إلى أعباء حسب الوظيفة وحسب أقسام املؤسسة الرئيسية والثانوية ،و نميز عدد عدد هذه املرحلة نوعين من التكاليف :

- تكاليف ) غير مباشرة بالنسبة للمنتج ( تم انفاقها بشكل مباشر على قسم معين من اقسام املؤسسة،في هذه الحالة تحمل للقسم املعني دون الحاجة إلى مفتاح توزيع، مثل أجرة عامل في قسم الصيانة هي تكلفة يتحملها قسم الصيانة .

<sup>&</sup>lt;sup>1</sup> محمد محمود المسيك ، تطبيقات في محاسبة التكاليف ، المطبعة السلفية ، القاهرة ، مصر ، بدون سنة نشر ص 45 .

- تكاليف مشتركة أنفقتها املؤسسة بغرض استفادة عدة أقسام منها في آن واحد مثل التامين ، هذا النوع من النفقات يتطلب تحميلها لمختلف الأقسام التي استفادت منها الاستعانة بمفاتيح توزيع مناسبة و نسب مئوية .

**2 . 2 التوزيع الثانوي** : وهو توزيع التكاليف غيراملباشرة من االقسام الثانوية املساعدة إلى األقسام الرئيسية ، وتحميل كل قسم رئيسي بنصيب من هذه التكاليف نتيجة الخدمات المقدمة من طرف الأقسام المساعدة لصالح الأقسام الرئيسية، وقد يكون هذا التوزيع تنازلي أو تبادلي .

- **التوزيع التنازلي** : عند وجود توزيع تنازلي بين األقسام املساعدة فإن املبلغ املوزع للقسم يوزع توزيعا عاديا وفق النسب المعطاة ، ولتسهيل العملية فإنه من الأفضل أن ترتب الأقسام ترتيبا يساعد على التوزيع في اتجاه واحد دون الرجوع إلى الخلف .

- **التوزيع التبادلي :** يكون في حالة ما إذا كانت األقسام املساعدة تتبادل فيما بينها الخدمات ، وعليه يجب حساب التملفة الجديدة لكل قسم مساعد بعد التبادل، أي أن تكاليف كل قسم هي مجموع تكاليفه الخاصة زائد نصيبه من الخدمات املقدمة من االقسام األخرى، ومنه تنشأ لدينا جملة معادالت عددها مساوي لعدد األقسام التي تتبادل الخدمات، حيث تمثل كل منها التكلفة الجديدة لكل قسم .

**2 . 3 حساب تكلفة وحدة القياس وتحميل التكاليف غير املباشرة للمنتج :** بعد اتمام التوزيع الثانوي واستخراج مجموع التكاليف في كل قسم ستظهر الأقسام المساعدة مرصدة ( مجموع تكاليف كل قسم مساعد يصبح = 0 )، لأن الأعباء التي كانت فيها قد تم ترحيلها بشكل كلي لألقسام الرئيسية، وبعد تحديد املجاميع في االقسام الرئيسية وتحديد طبيعة وعدد وحدات القياس في كل قسم رئيسي، يتم حساب تكلفة وحدة القياس بقسمة مجموع التكاليف في القسم الرئيسي على عدد وحدات القياس الخاص به, ومن ثم تتم عملية تحميل التكاليف غير المباشرة على المنتجات بضرب تكلفة وحدة القياس في عدد وحدات القياس الخاصة بكل منتج

3 – **االنتقادات املوجهة لطريقة التكاليف الكلية ) األقسام املتجانسة ( .**

لقد واجهت هذه الطريقة انتقادات أدت إلى ظهور طرق أخرى لقياس التكاليف ، نذكر منها :

-االنتظارحتى نهاية الدورة للقيام بحساب مجمل األعباء، وهذا ال يساعد اإلدارة في الحصول على املعلومات في الوقت املناسب إلتخاذ القرارات .

-قصورها في مجال مراقبة التسييرنظرا لعدم دقة التحميل .

– محدودية هذه الطريقة في تزويد الإدارة بالمعلومات الكافية واللازمة لاتخاذ القرارات ورسم السياسات والتخطيط للمستقبل .

- ال تأخذ بعين اإلعتبار تغير مستوى النشاط، وبالتالي عدم معرفة مدى استغالل الطاقة االنتاجية وما يقابلها من املستوى-المستغل وغير المستغل . - عدم القدرة على استعمالها في التحليل االقتصادي لنشاط املؤسسة.

- أهم عيب يوجه لهذه الطريقة أنها طريقة طويلة الحسابات في توزيع وتحميل االعباء غيراملباشرة، وال تمكن املسيرين من معرفة سعر التكلفة إال بعد انتهاء دورة اإلستغالل، في حين أنهم يحتاجون ملعرفته خالل الدورة وهذا إلتخاذ القرارات املتعلقة بحجم و أسعار املبيعات

- تؤدي إلى نقل جزء من التكاليف الثابتة إلى الفترة التالية علما أن التكاليف الثابتة هي تكاليف فترة ) زمنية (، وهذا  $^{\rm 1}.$  يخالف فرض استقلال الفترات ( الدورات ) المالية

**ثانيا : طرق التكاليف الجزئية**

على عكس الطريقة السابقة ( طريقة التكاليف الكلية )، تعتمد هذه الطرق على التحميل الجزئي للتكاليف وهي تقوم أساسا على تحميل التكاليف تبعا إلرتباطها بمستوى النشاط، وهناك عدة طرق جزئية لتحميل التكاليف غيرأننا سنتطرق لطريقتين من بين هذه الطرق وهما طريقة التكاليف المتغيرة ( الحدية ) وطريقة التحميل العقلاني للتكاليف الثابتة .

**1 – طريقة التكاليف املتغيرة ) الحدية ( :** 

**1 . 1 تعريف طريقة التكاليف املتغيرة :** هي طريقة تعتمد بشكل أساس ي على الفصل بين التكاليف الثابتة و املتغيرة وحساب سعر التكلفة على أساس التكاليف المتغيرة فقط ، ويطرح اجمالي التكاليف المتغيرة من رقم الاعمال نحصل على الهامش على التكلفة المتغيرة الذي يستعمل في تحديد عتبة المردودية ( نقطة التعادل )، حيث تهتم هذه الطريقة بدراسة مستوى المردودية أكثرمن اهتمامها بتحديد مستوى سعر التكلفة و تركيبته، وذلك من خالل التركيز على دراسة العالقة بين حجم املبيعات و الربح معتمدة على تحديد عتبة املردودية. حيث :

• **عتبة املردودية :** هي النقطة التي يتساوى عندها رقم األعمال املحقق مع مجموع التكاليف املتغيرة و الثابتة و قبل الوصول لهذه النقطة تكون مجموع التكاليف أكبر من رقم الأعمال وبالتالي النتيجة خسارة وعند هذه النقطة تحديدا تكون النتيجة مساوية للصفر ألن رقم األعمال مساوي مجموع التكاليف وبعد تجاوز هذه النقطة يصبح مجموع التكاليف أقل من رقم الاعمال وبالتالي فإن النتيجة هي ربح .

<sup>1</sup> طوايبية أحمد ، املحاسبة التحليلية ومراقبة االنتاج،رسالة ماجيستر،كلية العلوم االقتصادية والتجارية وعلوم التسيير،جامعة الجزائر2004-2003، ص.102

 $^1$  تحسب قيمة عتبة المردودية وفق العلاقات التالية

عتبة المردودية ( بالقيمة) = رقم الأعمال x التكاليف الثابتة / الهامش على التكلفة المتغيرة أو عتبة املردودية بالقيمة = التكاليف الثابتة / نسبة الهامش على التكلفة املتغيرة

أما كمية عتبة كمية المردودية فيمكن حسابها وفق العلاقات التالية :

كمية عتبة المردودية = التكاليف الثابتة / الهامش على التكلفة المتغيرة للوحدة أو كمية العتبة = عتبة املردودية بالقيمة / نسبة سعر بيع الوحدة

**2-1 مبادئ طريقة التكلفة املتغيرة :** يمكن تلخيص املبادئ التي تقوم عليها هذه الطريقة على النحو التالي :

✓ تتكون التكلفة املتغيرة من أعباء تتغير طرديا تبعا لتغير حجم النشاط وهي مايعرف باألعباء املتغيرة ويتم توزيعها على املنتجات من أجل حساب النتيجة

▼ الأعباء الثابتة لا يتم تحصيلها لتكلفة المنتجات وانما تتم معالجتها بشكل اجمالي من أجل حساب النتيجة

✓ تبوب التكاليف املتغيرة حسب طريقة األقسام املتجانسة;

✓ تسمح طريقة التكاليف املتغيرة بإعداد التقديرات املتعلقة بحساب التكاليف و النتائج و عتبة املردودية بسهولة .

**1.3 حساب سعر التكلفة حسب طريقة التكلفة املتغيرة :** 

يحسب سعر التكلفة للمنتج حسب طريقة التكلفة املتغيرة بشكل عادي وفق املراحل التي تقوم عليها طريقة التكلفة الكلية ( الأقسام المتجانسة ) التي أشرنا إليها أعلاه ، مع الأخذ بعين الإعتبار أن تحميل التكاليف للمنتجات يكون فقط بالتكاليف المتغيرة وعند حساب النتيجة التحليلية حسب طريقة التكلفة المتغيرة نستعين بجدول الإستغلال التفاضلي ، حيث تطرح إجمالي

<sup>&</sup>lt;sup>1</sup> طوايبية أحمد،المحاسبة التحليلية ومراقبة الانتاج،مرجع سبق ذكره،ص103 .

التكاليف المتغيرة من رقم الأعمال للحصول على الهامش على التكلفة المتغيرة ، والذي بدوره تطرح منه إجمالي التكاليف الثابتة لنحصل على النتيجة ، وهذا ما يوضحه الجدول التالي<sup>1</sup> :

**جدول رقم )1( : يمثل حساب سعر التكلفة حسب طريقة التكلفة املتغيرة .**

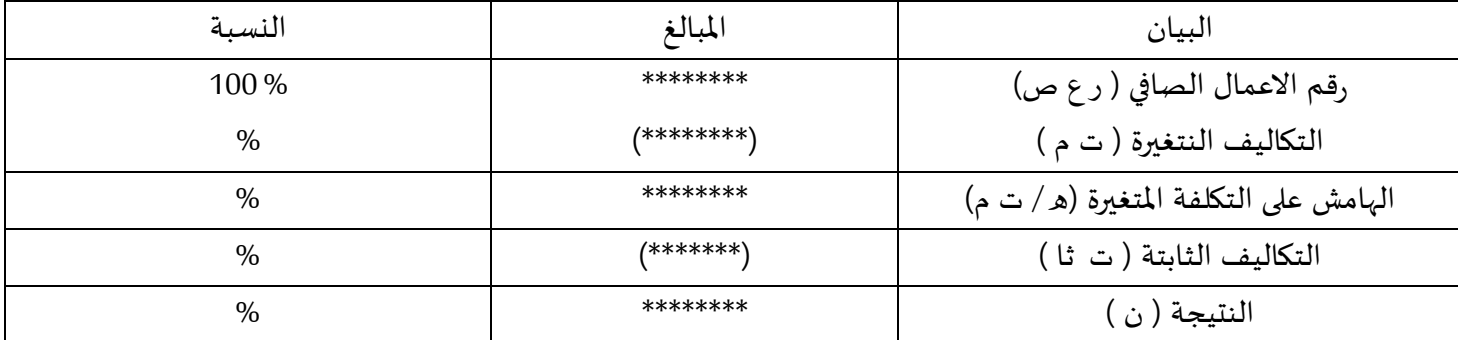

**املصدر** : من اعداد الطالبة باالعتماد على ماسبق دراسته .

3 . 2 **اإلنتقادات املوجهة لطريقة التكلفة املتغيرة** : تم توجيه عدد من اإلنتقادات لهذه الطريقة يمكن أن نجمل أهمها فيما يلي : 2

- صعوبة الفصل بين التكاليف التكاليف املتغيرة و التكاليف الثابتة نتيجة الربط بين عناصر التكاليف و حجم اإلنتاج و املبيعات إضافة إلى وجود تكاليف شبه متغيرة وأخرى شبه ثابتة يصعب فصل الجزء الثابت منها عن الجزء املتغير .

- ال تقيد هذه الطريقة كثيرا عند إتخاذ القرارات املتعلقة بالتخطيط طويل األجل .

- أهم انتقاد وجه لهذه الطريقة هو تراجع نسبة االعباء املتغيرة لصالح األعباء الثابتة .

2 – **طريقة التحميل العقالني للتكاليف الثابتة** :

التحميل العقالني كطريقة لحساب سعر التكلفة تهدف إلى تحميل وربط املصاريف الثابتة بحجم ومستوى النشاط اإلقتصادي وليس حسب التعريف العام للمصاريف الثابتة والذي ينص على تحميل هذا النوع من املصاريف مهما بلغ مستوى النشاط بل وتتحمله املؤسسة حتى في حالة عدم النشاط .

- يحسب معامل التحميل العقالني و فق العالقة التالية :

معامل التحميل العقالني = حجم النشاط الفعلي / حجم النشاط العادي

<sup>1</sup> FARID MAKHLOUF comptabilité analytique pages blues alger 2006 p82

<sup>&</sup>lt;sup>2</sup> عايدة سيدي خطاب ، الادارة والتخطيط في قطاع الاعمال والخدمات ،دار الفكر العيني ،مصر ،1985،ص35.

- وتحسب التكاليف الثابتة املحملة عقالنيا وفق العالقة التالية :

التكاليف الثابتة املحملة عقالنيا = التكاليف الثابتة الفعلية x معامل التحميل العقالني

تحمل المصاريف الثابتة للمستوى الحقيقي من النشاط الإقتصادي بواسطة معامل التحميل الذي يؤخذ الحالات التالية :

1 – معامل التحميل أكبر من الواحد الصحيح وهذا ينتج عنه ربح (فائض) المردودية .

2 – معامل التحميل أقل من الواحد الصحيح وهذا ينتج عنه تكلفة تسمى بتكلفة العطالة .

3 – معامل التحميل يساوي الواحد الصحيح وهذا يعني تساوي مستوى النشاط العادي ومستوى النشاط الحقيقي . 1

**2 . 1 اإلنتقادات املوجهة لطريقة التحميل العقالني للتكاليف الثابتة :** من بين اإلنتقادات التي تم توجيهها لهذه الطريقة نذكر  $^2$  ما يلي :  $^2$ 

- أول مشكل يطرح هو كيفية تحديد حجم النشاط العادي ألن له انعكاسات على تحميل التكاليف وبالتالي على تحديد سعر التكلفة .

- صعوبة الفصل بين التكاليف الثابتة و التكاليف املتغيرة خصوصا في حالة و جود تكاليف مختلطة )شبه متغيرة و شبه ثابتة ( **ثالثا : طريقة التكاليف املعيارية :** تعرف التكاليف املعيارية بأنها عبارة عن مقادير محددة لكل عنصر من عناصر التكاليف املختلفة التي تدخل في إنتاج وتكوين املنتجات و األنشطة املرتبطة بها . ترتكز هذه الطريقة على مبادئ و أسس هي :

- العمل على وضع مستويات معيارية مسبقا ملستوى النشاط والعناصر املكونة له من حيث الكمية والسعر والطاقة اإلنتاجية و ينبغي أن يكون كل ذلك موافق لهيكلة املؤسسة وطبيعة العمليات اإلنتاجية وما تحتاجه من موارد حسب دراسة تقنية إقتصادية محاسبية .

- العمل على مقارنة التكاليف املعيارية بالتكاليف الحقيقية ) الفعلية ( و حساب اإلنحرافات مع إبراز األسباب و مصادر المسؤولية <sup>3</sup> .

<sup>1</sup> صـالـح عبد الله الرزاق ،عطـا الله وراد خليل ،مرجع سبق ذكره ،ص111.

<sup>2</sup> بوناب بالل ، مرجع سبق ذكره ص.44

<sup>3</sup> سليمان فتاح ،محاسبة التكاليف المعيارية ،مطبعةخالد بن الوليد،دمشق ،سوريا، 1978 ،ص.153

**رابعا : طريقة التكاليف على اساس النشاط ) C B A ) :**

يقوم نظام التكاليف على اساس الأنشطة على فلسفة أن الأنشطة تستهلك المواد ومن ثم فهي المسببة للتكلفة وليست المنتجات ن وأن المنتجات هي التي تستهلك الأنشطة وبالتالي يجب نسبة التكاليف المختلفة إلى أنشطة معينة ثم تحميل هذه الأنشطة على املنتجات قدرإستهالك كل منتج من هذه األنشطة ، ويفيد هذا النظام إدارة املؤسسة في مجال التخطيط والتحليل حسب قدر الأنشطة و الذي يؤدي إلى دراسة كل نشاط بشكل مستقبل من أجل تحديد الأنشطة التي تعطي قيمة إضافية للمنتج والتي ينبغي العمل على تطويرها وتحسينها .

وتهدف هذه الطريقة إلى :

. تحقيق العدالة في توزيع التكاليف المباشرة بين المنتجات المختلفة .

. تقديم معلومات مفيدة للإدارة في اتخاذ القرارات وتحديد أسباب إرتفاع التكاليف<sup>1</sup> .

ـ يساعد إدارة املؤسسة في إعطائها صور واضحة ودقيقة عن األنشطة املسببة للتكاليف ومن ثم معرفة نصيب املنتج من كل نشاط على حدى .

ـ يساعد إدارة املؤسسة في تخفيض التكاليف من خالل تحديد األنشطة التي ال تقدم قيمة إضافية للمنتج والعمل على تخفيض و تقليل تكاليف هذه االنشطة .

ـ تحديد تكلفة املنتج بالدقة املطلوبة .

4 . 1 حساب سعر التكلفة حسب طريقة التكلفة على أساس النشاط :

تمر معالجة التكاليف غير المباشرة المجمعة في مراكز التحليل بخمسة مراحل هي على الترتيب :

ـ كل التكاليف املتعلقة بنفس النشاط تجمع في نفس حساب النشاط .

ـ ينبغي البحث عن العوامل املفسرة لتغير التكاليف بالنسبة لكل نشاط ألنها تعبر عن السببية .

ـ كل النشاطات التي لها نفس مفسر التكلفة تجمع في نفس مركز التجميع و إن اإلنتقال من املرحلة الثانية إلى املر حلة الثالثة ال يتم إال بتقاطع النشاطات مع مفسرات التكلفة .

<sup>1</sup> زينات محمد محرم ،أصول محاسبة التكاليف المتقدمة ،دار الحامد للنشر والتوزيع ،عمان ،األردن، 2007 ،ص164 .

ـ سعر تكلفة املنتج هي مجموع قيمة اإلستهالكات املنتج من التكاليف املباشرة ومن مفسرات التكاليف القادمة من مراكز التجميع والضرورية إلنتاج املنتج .

> وبمكن تعريف النشاط حسب على أنه عملية ضرورية و وظيفية في المؤسسة تدخل ضمنها خدمة أو عدة خدمات <sup>1</sup> .

> > **املطلب الثالث** : عالقة املحاسبة التحليلية بالتسيير التكاليف .

تعتبر المحاسبة التحليلية جزء من التسيير و التنظيم داخل المؤسسة ، إن لأغلب المؤسسات الكبيرة محاسبة التكاليف التي تعتمد بالشكل الطبيعي على تنبؤات التي تسمح بمراقبة التسيير و نظرا لألهمية البالغة التي تكتسيها املحاسبة التحليلية حيث هي الوحيدة التي تسمح ب :

- املراقبة الفعالة للمصاريف والنفقات .

- توجه الجهود للعمل على اساس تخفيض التكاليف والتكلفة النهائية .

- تحديد تكلفة اإلنتاج و يعتبر الهدف االساس ي للمحاسبة التحليلية إذ تقوم بإستخراج سعر التكلفة إلنتاج تام ومجمل التكاليف في مختلف مراحل اإلنتاج باإلضافة إلى إستخدام هذه التكلفة لتحديد سعر البيع

- ضبط رقابة التكاليف : املحاسبة التحليلية تهدف إلى تخفيض تكلفة اإلنتاج مع الحفاظ على املواصفات الخاصة باملنتج وتحقيق الجودة المطلوبة لنجاح تسويقه <sup>2</sup> .

<sup>1</sup> اسماعيل يحي التكريتي ،محاسبة التكاليف المتقدمة ،دار الحامد للنشر والتوزيع ،عمان ،األردن ، 2007 ، ص394 .

<sup>2</sup> بوعالم بوشاشي ،المنير في المحاسبة التحليلية ،دار هومة ،الجزائر ، 2002 ،ص .215

**املبحث الثاني : الدراسات السابقة**

**املطلب االول : رسائل الدكتوراه**

❖ رحمون هالل ، املحاسبة التحليلية نظام معلومات للتسيير و مساعد على اتخاذ القرار في املؤسسة االقتصادية \_ دراسة مقارنة– اطروحة دكتوراه ، تخصص نقود مالية، كلية العلوم الاقتصادية وعلوم التسيير، جامعة يوسف بن خدة، الجزائر2004 . 2005/

تهدف هذه الدراسة الى البحث في كيف يكمن لنظام المحاسبة التحليلية ان يكون أداة فعالة للتسيير ووسيلة تسمح للمسير باتخاذ القرار، وكيفية تأقلم المؤسسات الاقتصادية الجزائرية مع تسيير احسن في ضل التحولات الجارية في الاقتصاد الوطني باستخدام ادوات التسيير وكذا اهمية نظام المحاسبة التحليلية ودوره في اتخاذ القرارات .

وتوصلت إلى أنه ال يمكن لنظام املحاسبة التحليلية لوحده أن يوفر املعلومات االكافية للمسيرين التخاذ القرارات املتعلقة بمستقبل املؤسسة ، فكل نظام فرعي له دوره في تحسين التسييرلكن أهمية نظام املحاسبة التحليلية تكمن في أنه يذهب إلى أعمق التحاليل فيما يخص المعطيات التي يحصل عليها من الأنظمة الفرعية الأخرى .

**املطلب الثاني : رسائل ماجستروماستر**

❖ مرابطي نوال ، أهمية نظام املحاسبة التحليلية كأداة في مراقبة التسيير حالة مؤسسة نافطال ،مذكرة لنيل شهادة ماجستير ، قسم علوم اقتصادية فرع التحليل الإقتصادي ، جامعة الجزائر ، كلية العلوم الإقتصادية وعلوم التسيير ، هدفت هذه الدراسة إلى إبرازدور وأهمية املحاسبة التحليلية بإعتبارها نظاما للمعلومات في مراقبة التسييروهذا من خالل كل الطرق التي تتميزبها ، توصلت إلى أن الهدف الجوهري للمؤسسة من إعتماد نظام املحاسبة التحليلية هو معرفة أسعارتكلفة منتجاتها خاصة تلك التي تحدد أسعارها و بذلك توفر املحاسبة التحليلية للمسيرين معلومات متنوعة تسمح لهم بسهولة التحكم في الرقابة على تسيير املؤسسة ومنه التسيير الفعال و الكفء لها .

**املطلب الثالث : أوجه التشابه و اإلختالف** 

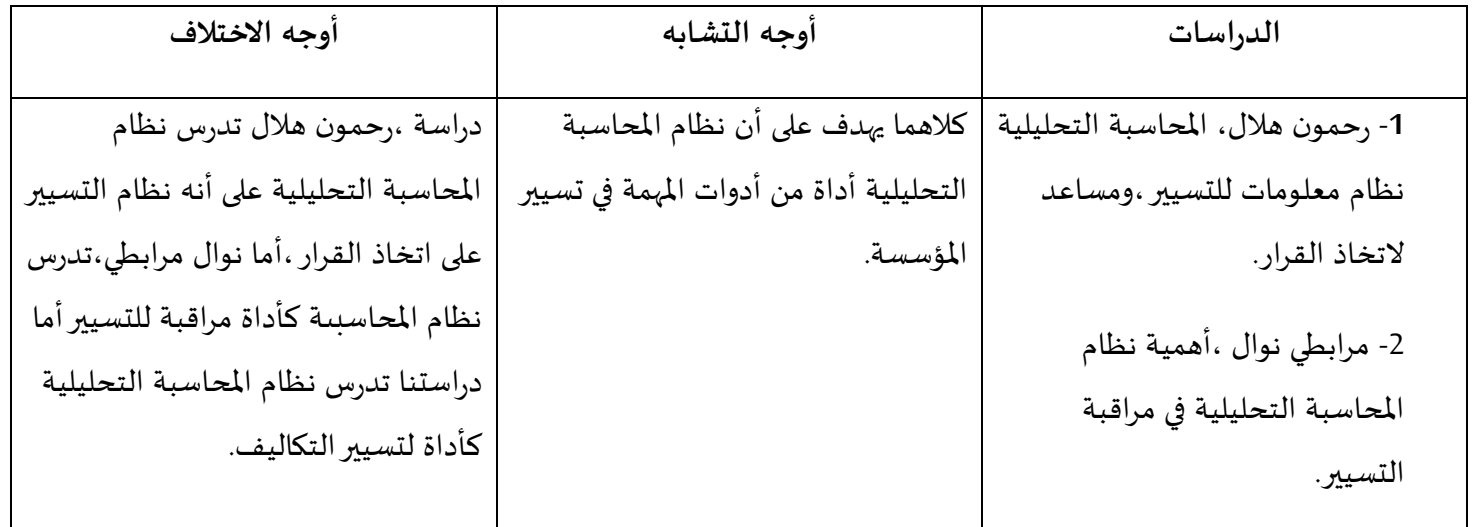

**خالصة الفصل** :

يتضح من خالل هذا الفصل أن املحاسبة التحليلية هي تقنية مساعدة على توفير املعلومات األساسية والتي تتسم بالصحة والدقة وذلك ملساعدة املسيرين على إتخاذ قراراتهم ورسم سياساتهم بأعلى قدرمن الكفاءة والفعالية .

وعلى ضوء ذلك فقد تعددت طرق المحاسبة التحليلية فمها طريقة الأقسام المتجانسة وطريقة التكاليف الجزئية وكذا طريقة التكاليف املعيارية .

العمل الثاني والإطار التطبيعي لللراسة

**تمهيد** :

بعدما تطرقنا في الفصل النظري الذي تمحور حول املحاسبة التحليلية ودورها في تسييرالتكاليف ، قمنا بتطبيق إحدى طرق المحاسبة التحليلية ألا وهي طريقة التكاليف الكلية ( الأقسام المتجانسة ) في مؤسسة صناعة العتاد الفلاحي " صوناكوم " وذلك من أجل تشخيص دور املحاسبة التحليلية في تسييرالتكاليف :

ومن خالل هذا قمنا بتقسيم العمل إلى مبحثين :

املبحث األول : ملحة عن مؤسسة صناعة العتاد الفالحي " صوناكوم "

املبحث الثاني : واقع ودور املحاسبة التحليلية في تسييراإلنتاج

مقدمة :

منذ أن أصبحت الجزائر سيدة نفسها و المسؤولة الوحيدة عن تسيير شؤونها الاقتصادية ، السياسية و الاجتماعية و هي عرضة لتقلبات هيكلية عديدة في مختلف هذه القطاعات عامة ،في القطاع االقتصادي خاصة بما في ذلك الصناعة، بالزراعة و خاصة قطاع المحروقات الذي لعب دورا مميزا في الاقتصاد الجزائري ، لكن مع كامل ما عرفته من تحولات إلا أنها لم تتحصل على النتائج املرغوب فيها وذلك راجع للصعوبات والعوائق التي مرت بها خاصة في السنوات العشرية األخيرة.

فبالرغم من الصعوبات و العراقيل التيّ يعاني منها الاقتصاد الجزائري ،تسعى مؤسساتها جاهدة إلى الرفع من مستواها و ذلك **.** لمحاولة تطويرها و تحقيق الفعالية و الكفاءة المرغوبة، أما عن طريق إعادة الهيكلة بعضها أو تطهير البعض الأخر لغرض تحقيق التوازن على مستوى الاقتصاد الكلي و الجزائري معاً ،و لتأخذ المؤسسة الوطنية لصناعة العتاد الفلاحي كحالة تطبيقية لدراستنا ً<br>آ هذه .

تهتم هذه المؤسسة بإنتاج مختلف أنواع العتاد الفلاحي وتسويقها حسب المعايير المعمول بها دولياً وتسعى هذه المؤسسة إلى ً تحقيق أهدافها.

تملك المؤسسة الوطنية CMA لهذا الغرض عدّة وحدات موزعة عبر التراب الوطني، منها وطنية و الأخرى مع متعاملين أجانب ֦֧֦֧֦ و هي ذات تنظيم مميز وتتكون كل وحدة من عدّة أقسام و مصالح تخضع بدورها إلى مديريات عامة تابعة إلى مركز المؤسسات ֦֧֦֧֦֧<br>֧ نفسه **املبحث األول : ملحة عامة عن مؤسسة صناعة العتاد الفالحي (CMA(.**

تعد مؤسسة صناعة العتاد الفالحي فرع من املؤسسة األم (SONACOM (التي كانت تنشط في مختلف الصناعات داخل الوطن ، ونظرا للعراقيل التي واجهتها والتحول الذي عرفه االقتصاد الجزائري نحو اقتصاد السوق أدى إلى تفككها واعتماد كل مؤسسة في تسييرها على نفسها ، ومن بين املؤسسات التي انبثقت منها مؤسسة العتاد الفالحي بسيدي بلعباس املتخصصة في إنتاج مختلف اآلالت الفالحية.

**املطلب األول : نبذة تاريخية عن املؤسسة.**

**الفرع األول : نشأة املؤسسة.**

بعد الاستقلال انتهجت الجزائر سياسة التصنيع باعتبارها كانت ضمن نهج التسيير الاشتراكي بغية قيام قاعدة و أسس اقتصادية قوبة و متينة ، فسجلت الانطلاقة من خلال المخطط الرباعي الأول في 1970-1973 بحيث وزعت فيه كل المشاريع الاستثمارية حسب القواعد االقتصادية لخلق توازن جهوي و يدخل مركب العتاد الفالحي من ضمن تأسيس املشاريع التي تحقق من خاللها التقدم الصناعي و الاقتصادي على المستوى الوطني .

- لقد كانت نشأة املركب حسب اتفاقية العقد املبرم يوم 1972-09-15: مع مؤسسة الصناعة األملانية الفدرالية، كما كانت الفترة املمتدة مابين أوت و ديسمبر 1976 كخطوة أولية ملشروع املركب في عملية تصنيع بعض املنتجات و بالتالي هي بمثابة اختبار إمكانية املركب في تحقيق معدل إنتاجي مرض ي و مواجهة املشاكل و الصعوبات املحتملة ، لكن هذا األخير لم يتمكن من تحقيق البرنامج الذي حدد له مابين 1979-1977 فقرر املسئولين وضع حد لنهاية العقد فأعطى هذا القرار فرصة للجزائريين لسلك مهمة تسييراملركب والسعي نحو تطوره .

CMA هي شركة تابعة لمجموعة AGM Spa Group "المجموعة الجزائرية للميكانيكا" ، برأس مال قدره 2,785,470,000 دج (23 مليون يورو) ، مجال نشاطها هو إنتاج المعدات الزراعية.

تتكون من شركتين فرعيتين (02) و (02) مشروعين مشتركين تم إنشاؤهما مع المجموعات الدولية الكبرى لتصنيع المعدات الزراعية وآالت الجيل الجديد بقوة عاملة من 734 وكيال، متخصصة في التصميم والتطوير واإلنتاج واملنتجات التي تدخل قطاع املعدات الزراعية وتوزيع قطع الغيار وخدمة ما بعد البيع.

تمتلك شركة بناء املعدات الزراعية ، الرائدة عربيا أفريقيا في مجال معدات الحصاد ، إمكانات صناعية كبيرة تتكون من معدات اإلنتاج واملنشآت الصناعية الالزمة لتصنيع مجموعة واسعة من املعدات الزراعية والبذر والحصاد والنقل الزراعي.تقع الشركة األم في سيدي بلعباس ووحداتها 02 )01 في حمام بوحجر عين تيموشنت و 01 في مصطفى بن إبراهيم سيدي بلعباس( .

**الفرع الثاني : تحديد مقر املركب.** 

يقع مقر مركب العتاد الفالحي بمدينة سيدي بلعباس، و لكون الوالية ذات طابع فالحي يعد هذا املقر مالئم لنجاح هذا الطابع الصناعي ، وتقدر املساحة املتربع عليها هذا املركب حوالي 86: هكتاروتتمثل في املبنى اإلداري ،ورشات التركيب و التصنيع ،و قد انشأ هذا املركب استجابة ملتطلبات الفالحين بهدف تعميم و تجهيز القطاع الفالحي بالعتاد ألنه أصبح ال يمكن االستغناء عنه ، مع العلم إن هذه الوحدة الصناعية تنتمي إلى املؤسسة الوطنية إلنتاج العتاد الفالحي .

**الفرع الثالث : األوراق الرابحة للمؤسسة.**

**املهارة الفنية :**

 لقد اكتسبت املؤسسة االختصاص في تركيب وصناعة العتاد الفالحي منذ سنة 1973 الى وقتنا هذا، فهذه املدة تعتبر كافية الكتساب مهارة فنية كبيرة.

**املستخدمين:**

يقدر عدد عمال املؤسسة حوالي 734 عامل موزعين

3 ( **إمكانية اإلنتاج :**

تتمثل إمكانية الإنتاج في المؤسسة

- التصنيع - التجميع - الصناعة امليكانيكية - الطالء

– املعالجة الحرارية - مساحة كبرى مخصصة لتخزين املنتجات املصنعة

4) **القدرة اإلنتاجية :**

- محشة جامعة Latérale- FAUCHEUSE

- اسطوانات فالحية AGRAIRES DISQUE

- جامعة ضاغطة PRESSE RAMASSEUSE

-مقطورة Remorque

- محراث محمول CHARRUE PORTEE

EPANDEUR D'ENGRAIS زرع آلة -

- صهريج ماء CITERNE

-قطع غيار التبديل RIECE DE RECHANGE

**املطلب الثاني : الهيكل التنظيمي للمؤسسة العتاد الفالحي**

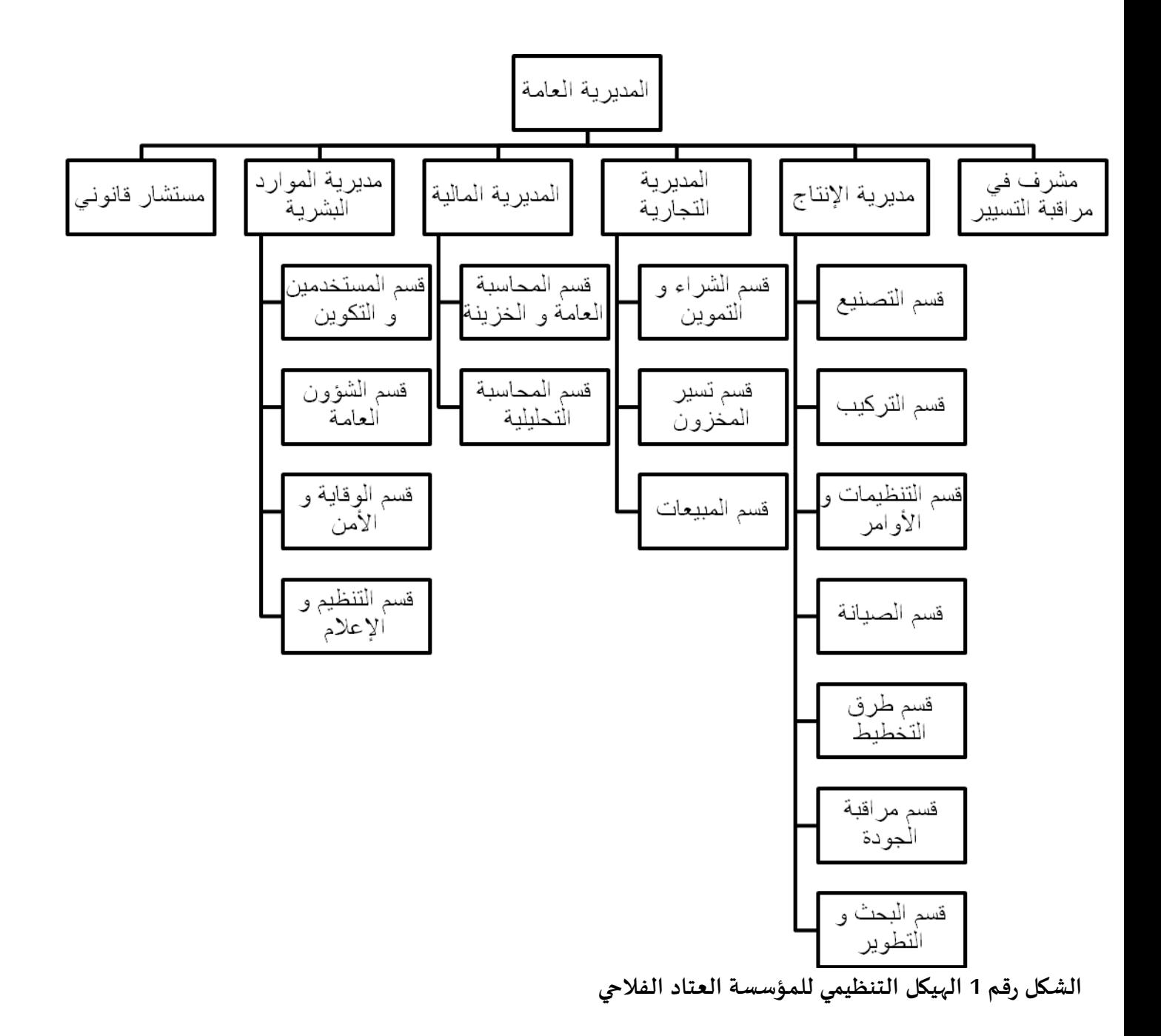

املصدر : بناءا على الوثائق الرسمية للمركب

**الفرع األ ول : الهيكل التنظيمي للمركب العتاد الفالحي CMA** يتمثل التنظيم العام للمركب حسب املديريات التالية: 1 - املديرية التجارية: تقوم بتمويل قطاع التصنيع بكافة وسائل اإلنتاج من مواد أولية...الخ كما تتضمن بيع وتوزيع املنتوج النهائي و هي تتضمن على ثالث أقسام رئيسية: أ/ قسم الشراء و التموين: تموين المركب بالمواد الأولية أو المستوردة طبقا للبرامج الإنتاجية. ب/ قسم تسيير المخزون: مهامها تسير المخزون من المواد الأولية المستهلكة من ناحية الكمية. ج/ قسم املبيعات 2 – مديربة المالية: مسؤولة عن توظيف الأموال الضروربة، لاستمرار نشاط المركب كما تقوم بعمليات المحاسبة العامة و هي تتضمن على: أ/ قسم املحاسبة العامة و الخزينة ب/ قسم املحاسبة التحليلية 3 – مديرية املوارد البشرية: تهتم بكل القضايا املتعلقة باليد العاملة داخل املركب و هي تتكون من: قسم المستخدمين و التكوين: يهتم بكل القضايا الخاصة بالعمال، و مصاريف المستخدمين أجور، رواتب و حوافز ، و تعويضات الضمان االجتماعي. أ/ قسم الشؤون العامة: تقديم الخدمات االجتماعية للعمل كالنقل واللباس واألكل والدواء... الخ. ب/ قسم الوقاية واألمن: ويهتم بشؤون العامة للمركب من نظافة وأمن ج/ قسم التنظيم و الإعلام: و الذي يقوم بمعالجة كل الوثائق و أدوات التسيير على طريقة الإعلام الآلي مثلا: كمعالجة تسيير األجور، الحضور، تسييراملخزون، إدارة الصيانة واملحاسبة. 4 – مستشار قانوني: يشرف على القضايا القضائية التي هي محل النزاعات بين املركب و غيره 5 – مشرف في مراقبة التسيير: يشارك في التخطيط وتنظيم ومتابعة مردودية املركب 6 – مديرية اإلنتاج: تختص في صنع املعدات الفالحية و تشمل على: أ/ قسم التصنيع: مهامها اإلنتاج مع املتابعة و السهر على تفادي العيوب أثناء التصنيع ب/ قسم التركيب: تأمين كل العمليات الخاصة بالتركيب املنتوج النهائي ج/ قسم البحث و التطوير د/ قسم مراقبة الجودة ه/ قسم التنظيمات و األوامر و/ قسم طرق التخطيط

ز/ قسم الصيانة.

**الفرع الثاني : املهام التي تقوم بها املؤسسة** 

من بين املهام التي تقوم بها املؤسسة ما يلي :

صناعة االسطوانات الفالحية .

صناعة الجامعات الضاغطة .

صناعة املحراث املحمول ذواالسطوانات وذوالسكك .

**املبحث الثاني : واقع املحاسبة التحليلية في مؤسسة صناعة العتاد الفالحي صوناكوم** . في هذا الفصل حاولنا غسقاط الجانب النظري على مؤسسة صوناكوم حيث كان من الضروري قبل اللجوء إلى تطبيق هذا النظام املعرفة الكاملة بمحيط املؤسسة ومعرفة مراحلها اإلنتاجية . **املطلب األول : تحديد مراكزالتكلفة .** تقسم وحدة املنتجات العتاد الفالحي إلى مراكزرئيسية ومراكزثانوية . **الفرع األول : املراكز الريسية تتمثل في :** 1 ـ مركز التمويل : يتم في هذا املركز شراء و تخزين املواد األولية . 2 ـ مركز الإنتاج : يتم في هذا المركز إنتاج و تصنيع و إستهلاك المنتجات الأولية . 3 ـ مركزالتوزيع : يتم في هذا املركزبيع وتوزيع منتجات العتاد الفالحي . **الفرع الثاني : املراكز الثانوية تتمثل في** : 1 ـ مركز اإلدارة : تضم اإلدارة العامة للمؤسسة اإلدارة املالية واملحاسبة وإدارة املوارد البشرية . 2 ـ مركز المساعدة و يضم الوسائل العامة للنظافة ، الأمن ، الصيانة ، الصيانة … إلخ جدول رقم 03 :

توزيع التكاليف على مراكزالتكلفة بوحدة منتجات العتاد الفالحي .

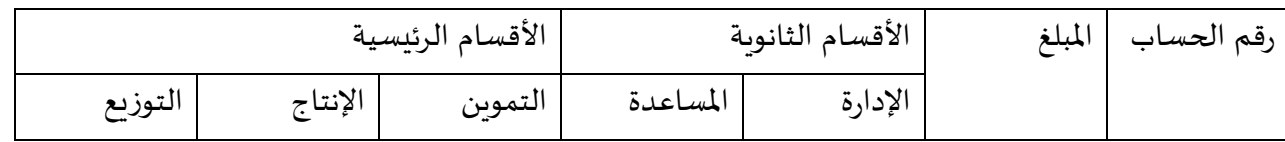

المصدر : من إعداد الطالبة بالإعتماد على المعلومات المقدمة من مصلحة المالية و المحاسبة .

**املطلب الثاني : توزيع االعباء غيراملباشرة** .

بعد عملية تحديد الاقسام تأتي المرحلة الثانية التي يتم فيها توزيع الأعباء غير المباشرة على مراكز التحليل وفق مفاتيح التوزيع املتمثلة في النسب الظاهرة في الجدول التالي .

**الفرع األول : التوزيع األولي حسب مؤسسة وحدة املنتجات العتاد الفالحي .**

يتم توزيع الأعباء غير المباشرة كما يلي :

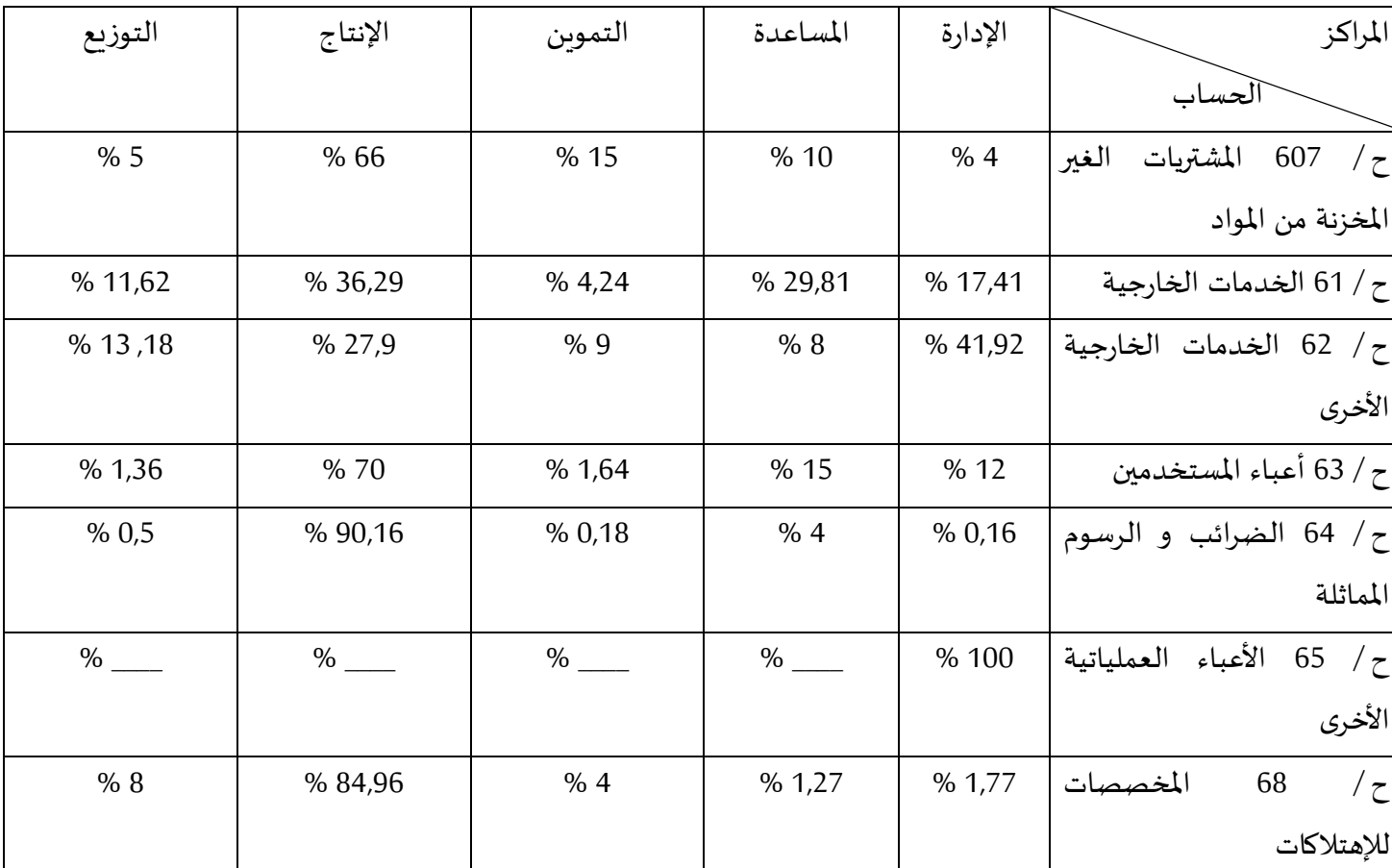

الجدول رقم 04 : التوزيع األولي بالنسب

املصدر : معلومات مقدمة من مصلحة املالية و املحاسبة .

إن الأعباء المباشرة توجه إلى الطلبات التحليلية و توزع وفق محاسبة التكاليف على مستوى كل الأنشطة و المنتجات من خلال التوزيع والجدول التالي يمثل التوزيع األولي بالقيم :

الجدول رقم (05) التوزيع الأولي بالقيم

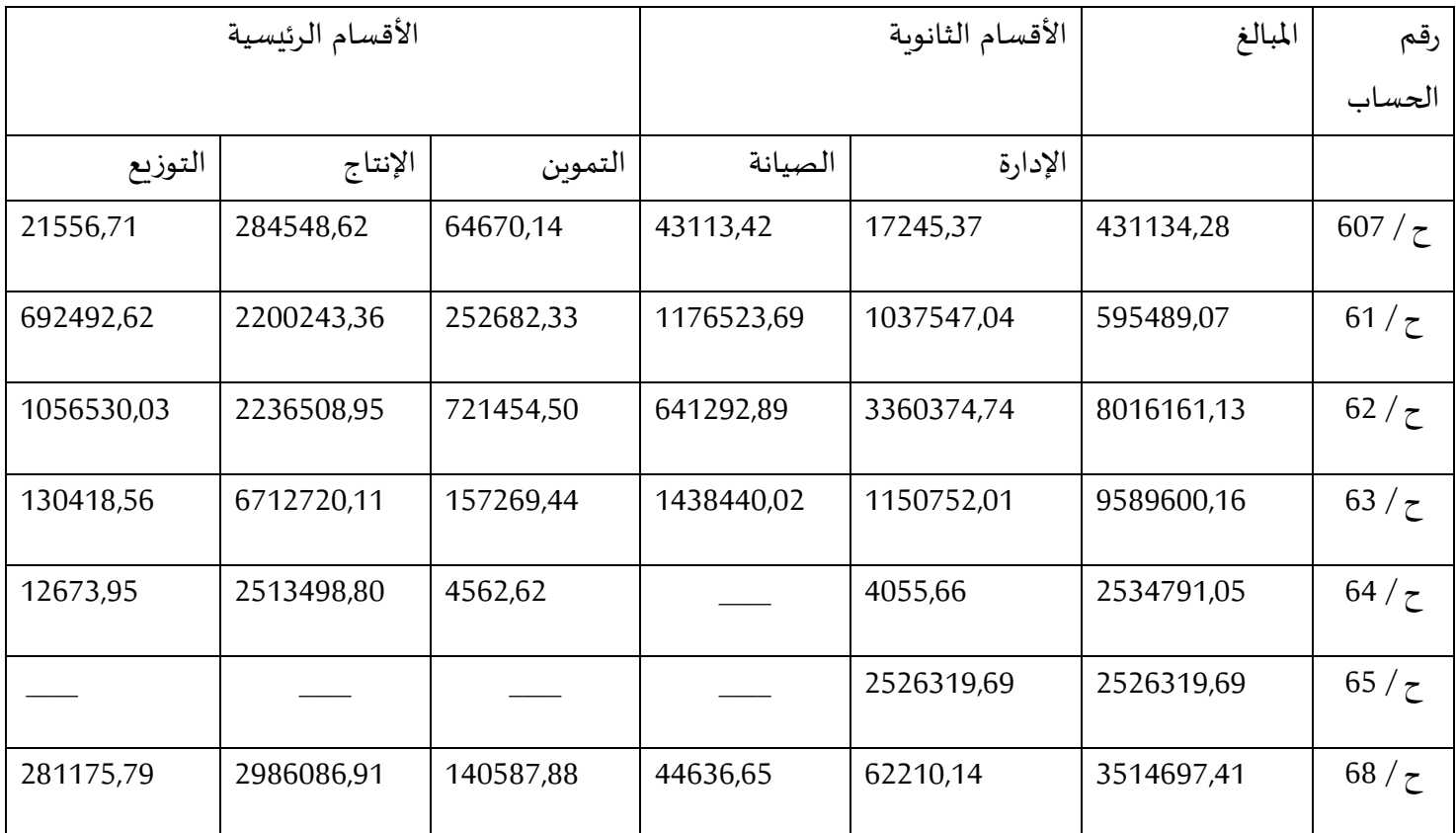

املصدر : من إعداد الطالبة باإلعتماد على امللحق رقم 1 والجدول رقم 4

**الفرع الثاني : التوزيع الثانوي بعد التوزيع االولي**

تأتي الخطوة التالية المتمثلة في التوزيع الثانوي و يتم فيه تحديد نصيب كل قسم رئيسي من اعباء الاقسام الثانوية من خلال معلومات مقدمة من مصلحة املالية واملحاسبة تم توزيع النسب كما يلي :

الجدول رقم 6 :

التوزيع الثانوي بالنسب الثانوية

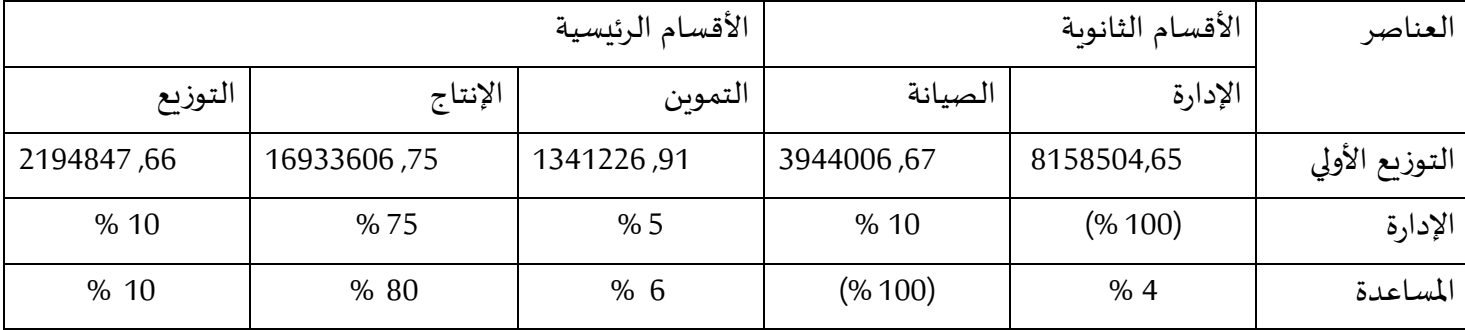

املصدر : من إعداد الطالبة باإلعتماد على الجدول رقم 5 .

من خالل الجدول نالحظ أنه تم توزيع التكاليف غيراملباشرة من خالل نسب مئوية وهي النسب املعتمدة من طرف املؤسسة على كل من قسم التموين واإلنتاج والتوزيع . من أجل إيجاد املبالغ نتبع الخطوات التالية :

نرمزللدارة بالرمز x و نرمز للمساعدة بالرمز y وعليه نجد :

 $X = 8158504,65 + 0,04$  y .... (1)

 $Y = 3944006.67 + 0.1 x \dots$  (2)

نعوض املعادلة 1 في 2 نجد

 $X = 815804.65 + 0.04(3944006.67 + 0.1 x)$ 

 $X = 831624.91 + 0.004 x$ 

 $X = 8349663,56$ 

 $Y = 3944006667 + 0.1 (8349663.56)$ 

 $Y = 4778973.026$ 

والجدول التالي يبين التوزيع الثانوي بالقيم بعد توزيع تكاليف الأقسام الثانوية على الأقسام الرئيسية نجد التكاليف الكلية لكل قسم أساسي .

الجدول رقم 7 التوزيع الثانوي بالقيم

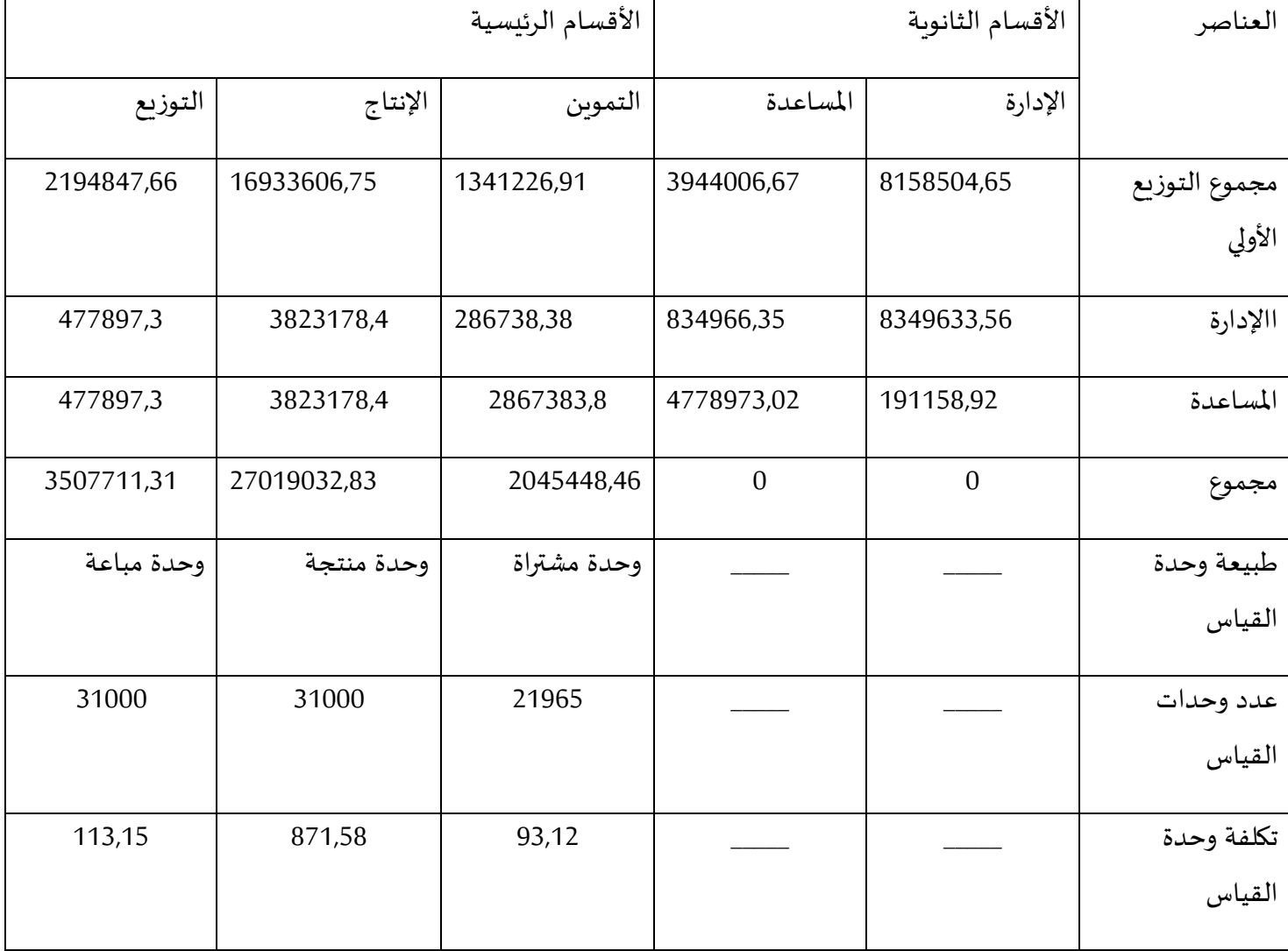

املصدر: من إعداد الطالبة باإلعتماد على الجدول رقم 6 و معلومات مقدمة من املؤسسة

**الفرع الثالث : حساب مختلف التكاليف .** 

يتم التطرق إلى حساب مختلف التكاليف الخاصة للمؤسسة واملتمثلة في تكلفة الشراء واإلنتاج .

**أوال : حساب تكلفة الشراء :** 

**1 ـ تكلفة الشراء** : هي سعرالشراء الناتج عن إتفاق االطراف عند تاريخ إجراء املعامالت .

تحسب تكلفة الشراء وفق العلاقة التالية

تكلفة الشراء = ثمن الشراء + مصاريف الشراء املباشرة و غيراملباشرة

**1 . 1 ثمن شراء املواد األولية** : قامت مؤسسة صوناكوم لصناعة العتاد الفالحي بشراء مجموعة من املواد األولية للقيام بعمليات إنتاج املنتج املتمثلة في ممشاط جرافي .

حيث يحسب ثمن الشراء وفق العالقة التالية :

ثمن الشراء = كمية شراء املواد األولية x سعر شراء الوحدة

**1 . 2 حساب تكلفة الشراء :** 

الجدول التالي يبين طريقة حساب تكلفة شراء املواد األولية الالزمة علما أن ثمن الشراء تضمن مصاريف الشراء الغيرمباشرة . الجدول رقم 8 : تكلفة شراء املواد األولية

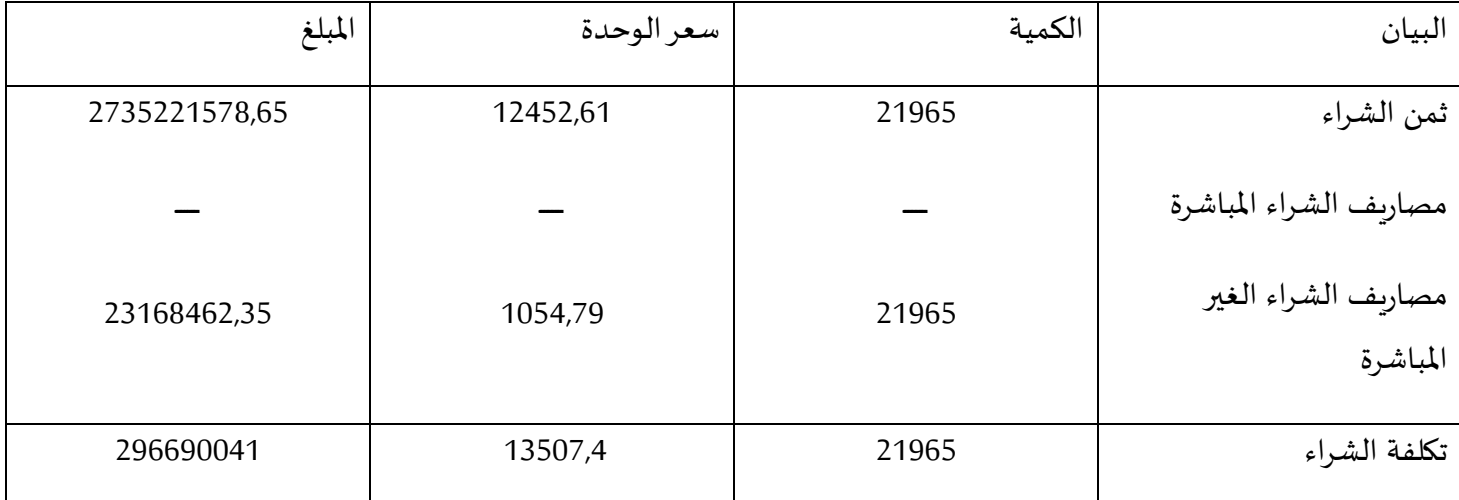

املصدر : من إعداد الطالبة اعتمادا على الجدول رقم 6 و امللحق رقم 2

**ثانيا : تكلفة اإلنتاج** 

**تكلفة اإلنتاج** : هي التكلفة املتحصل عليها بعد عملية تحويل املواد األولية للحصول على منتج حيث يحسب بالعالقة التالية : تكلفة الإنتاج = تكلفة شراء المواد الأولية و اللوازم المستعملة + أعباء الإنتاج المباشرة وغير المباشرة . يمر المنتج بأربعة ورشات وهي ورشة التقطيع ، التركيب والتلحيم والطلاء .

**1 ـ توزيع األعباء غيراملباشرة :**

تم توزيع الأعباء غير المباشرة للإنتاج على الورشات كما يلي :

التقطيع 40 % ، التركيب 30 % ، التلحيم 20 % ، الطالء 10 %

عدد ساعات العمل في اليوم 07 ساعات ونصف ، تكلفة السلعة الواحدة هي 222,27 دج

عدد ساعات العمل 173,33 ، عدد الوحدات املنتجة 31000

الجدول رقم 9 : توزيع الأعباء غير المباشرة لقسم الإنتاج

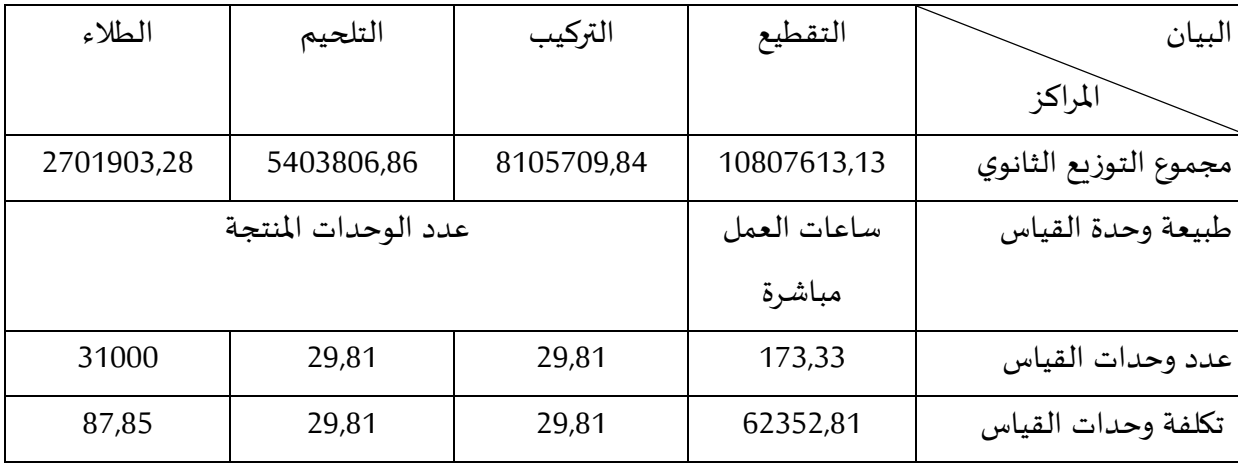

املصدر : معلومات مقدمة من مصلحة املالية و املحاسبة .

الجدول رقم 10 : حساب تكلفة اإلنتاج .

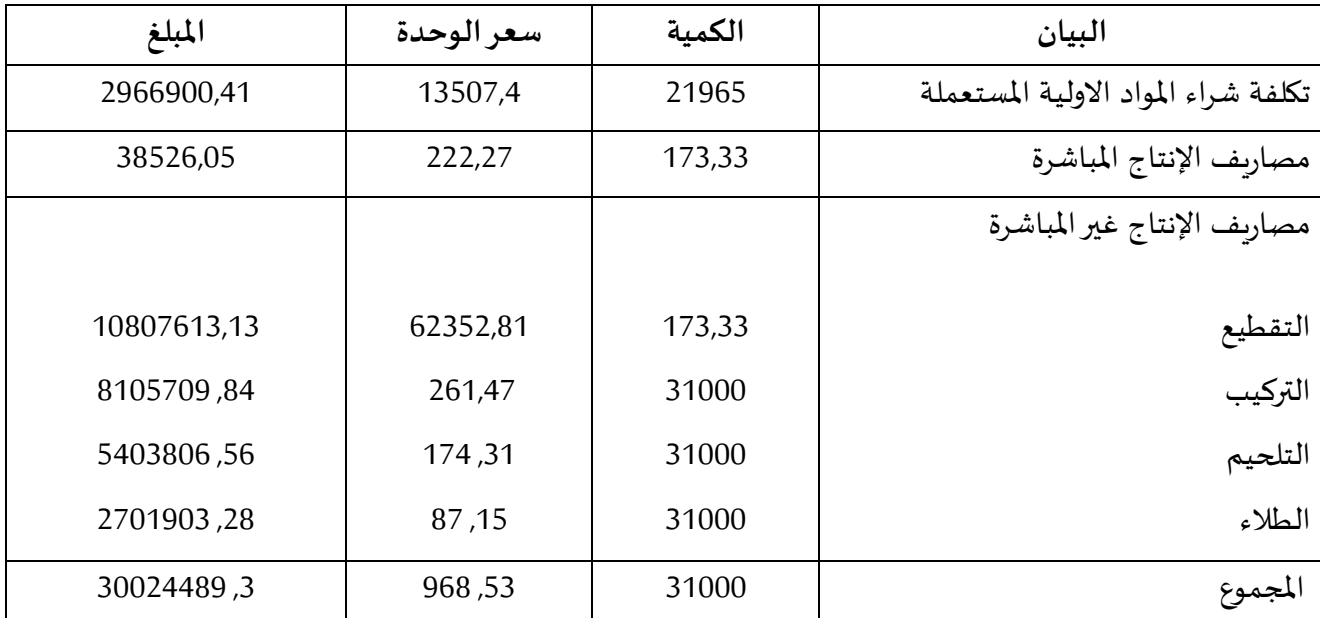

املصدر: من اعداد الطالبة باإلعتماد على الجدول رقم 8 و 9

**9 ـ حساب التكلفة الوسطية املرجحة للمنتج :**

التكلفة الوسطية المرجحة للمنتج : مخزون أول مدة للإدخالات في القيمة / مخزون أول مدة + الإدخالات بالكمية

وبما أنه لا يوجد مخزون أول ........... فإن التكلفة الوسطية المرجحة 968,53

حساب سعر التكلفة : هو التكلفة الكلية التي يحملها منتج أو خدمة منذ الشروع في انجازه الى غاية بيعه وتسليمه للزبون

الجدول رقم 11 : حساب سعر التكلفة.

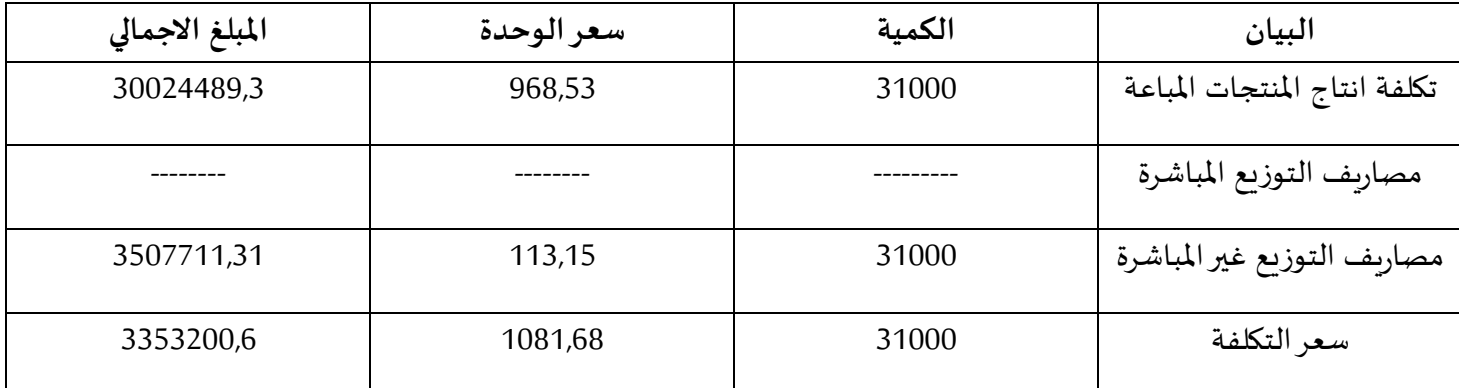

املصدر: من اعداد الطالبة اعتمادا على الجدول رقم 9 و 10 .

**ثالثا : حساب النتيجة التحليلية .**

وهي النتائج المحققة من كل منتج من المنتجات المباعة وتحسب بالعلاقة التالية :

النتيجة التحليلية = رقم االعمال – سعر التكلفة

.

الجدول رقم 12 : حساب النتيجة التحليلية

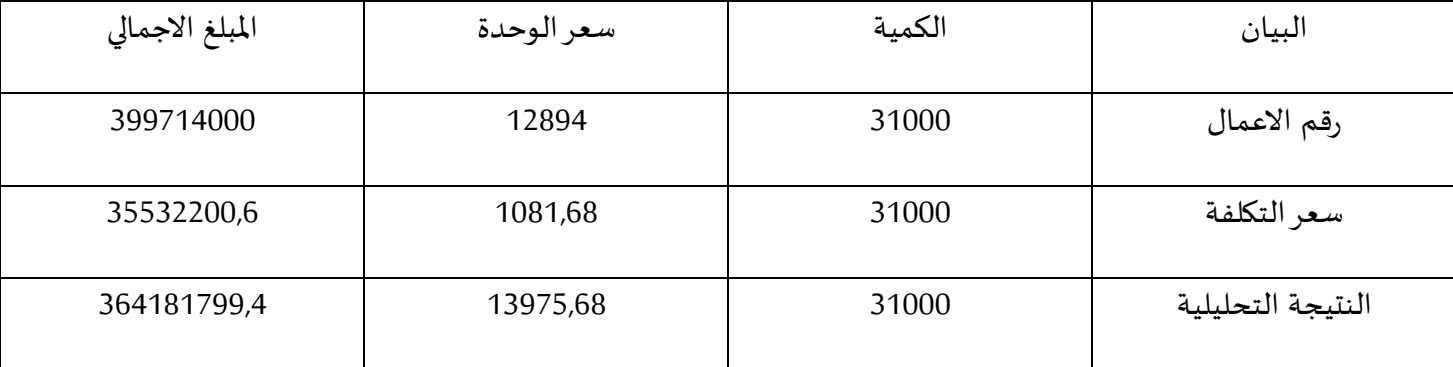

املصدر : من اعداد الطالبة باالعتماد على معلومات مقدمة من طرف مصلحة املحاسبة والجدول رقم 11 .

**خالصة الفصل الثاني :**

بعد اسقاط الجانب النظري على مؤسسة العتاد الفالحي "صوناكوم " وذلك منت خالل تحليل وحساب تكلفة االنتاج وتطبيق طريقة الاقسام المتجانسة , ولهذا نستخلص بعد تطبيقها كانت نتيجة تحليلية لمؤسسة موجبة أي أن المؤسسة تحقق أرباح , ومن هذا تعتبر املحاسبة التحليلية أداة هامة في تسيير التكاليف .

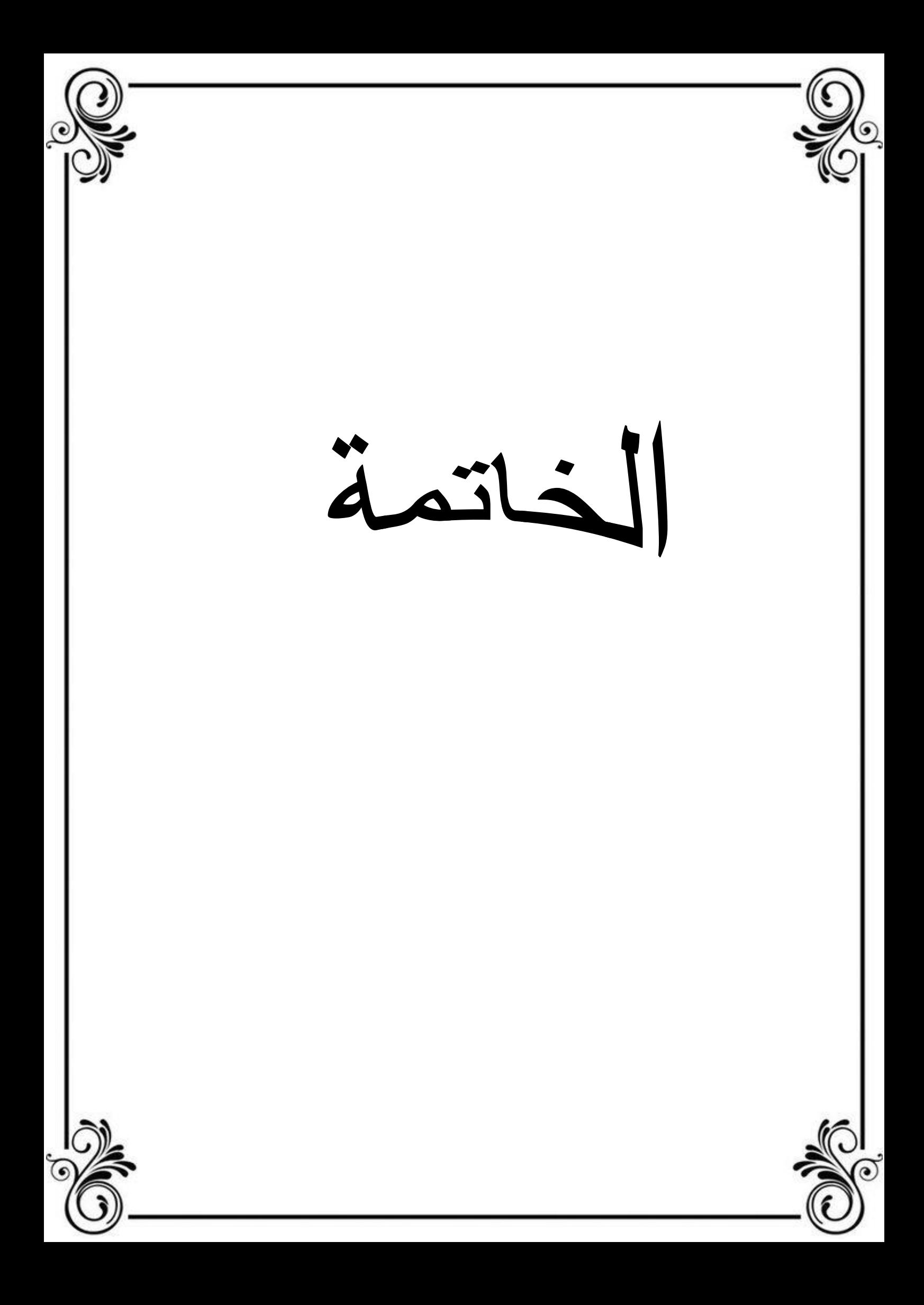

#### **الخاتمة :**

تواجه المؤسسة الاقتصادية مجموعة من التغيرات المستمرة مما أدى الى وجود مفاهيم حديثة وطرق حديثة للتسيير تمكن من ايجاد حلول للمشاكل التي تواجهها نتيجة التغيرات من جهة وتحقيق أهدافها من جهة أخرى .

من خالل الدراسة النظرية وامليدانية السابقة تبين أنه بوجود نظام محاسبة التحليلية في املؤسسة يساعد على تسيير التكاليف والتحكم فيها .

ومن ما تطرقنا اليه سابقا تم التوصل الى بعض النتائج المتعلقة باختبار الفرضيات ومعالجة الاشكالية المطروحة

-1 اختبار الفرضيات :

**الفرضية االولى :** تعتبر املحاسبة التحليلية أداة هامة في املؤسسة لكونها تساعد على حساب مختلف التكاليف وتحدبدها وهذا بتطبيق احدى طرق املحاسبة التحليلية وهذا مايثبت صحة الفرضية االولى .

**الفرضية الثانية :** تهدف أي مؤسسة اقتصادية لتحقيق الربح من الدرجة االولى و ذلك من خالل االيرادات تكون أكبر من التكاليف التي التي يتحملها فتقوم املحاسبة التحليلية بتسييرها وتخفيضها وهذا ما تسعى اليه مؤسسة "صوناكوم" من نتيجة املوجبة التي تحصلت عليها بعد تطبيق املحاسبة التحليلية وهذا مايثبت صحة فرضية الثانية .

**-2النتائج النظرية :**

- **-** محاسة التحليلية أداة من األدوات املهمة في تسيير التكاليف .
- **-** محاسبة التحليلية تعمل على تحديد تكلفة االنتاج وظبط التكاليف .
	- **-** ان املحاسبة التحليلية نظام واجب االعتماد عليه .

**-3 النتائج التطبيقية :**

من خالل دراسة امليدانية ملؤسسة " صوناكوم "

- مؤسسة صناعة العتاد الفالحي تعتمد على طريقة التكاليف الكلية .
	- محاسبة التحليلية تساهم بشكل فعال في تسيير التكاليف .
- عدم محاولة مؤسسة صناعة العتاد الفالحي بتطويرطرق نظامها في محاسبة التحليلية كاستخدامها للطرق الحديثة .

- عدم اعطاء أهمية بالغة لنظام املحاسبة التحليلية كأداة تسهم بتسيير التكاليف .

**-4 اال قترحات:**

من خلال النتائج السابقة نقترح ونوصي بمايلي :

- العمل على مواكبة التطور وذلك بتطبيق الطرق الحديثة لنظام املحاسبة التحليلية .
	- االعتماد على املحاسبة التحليلية كوسيلة أو ركيزة لتسيير التكاليف .
		- ضرورة توعية أفراد املؤسسة بأهمية نظام املحاسبة التحليلية .

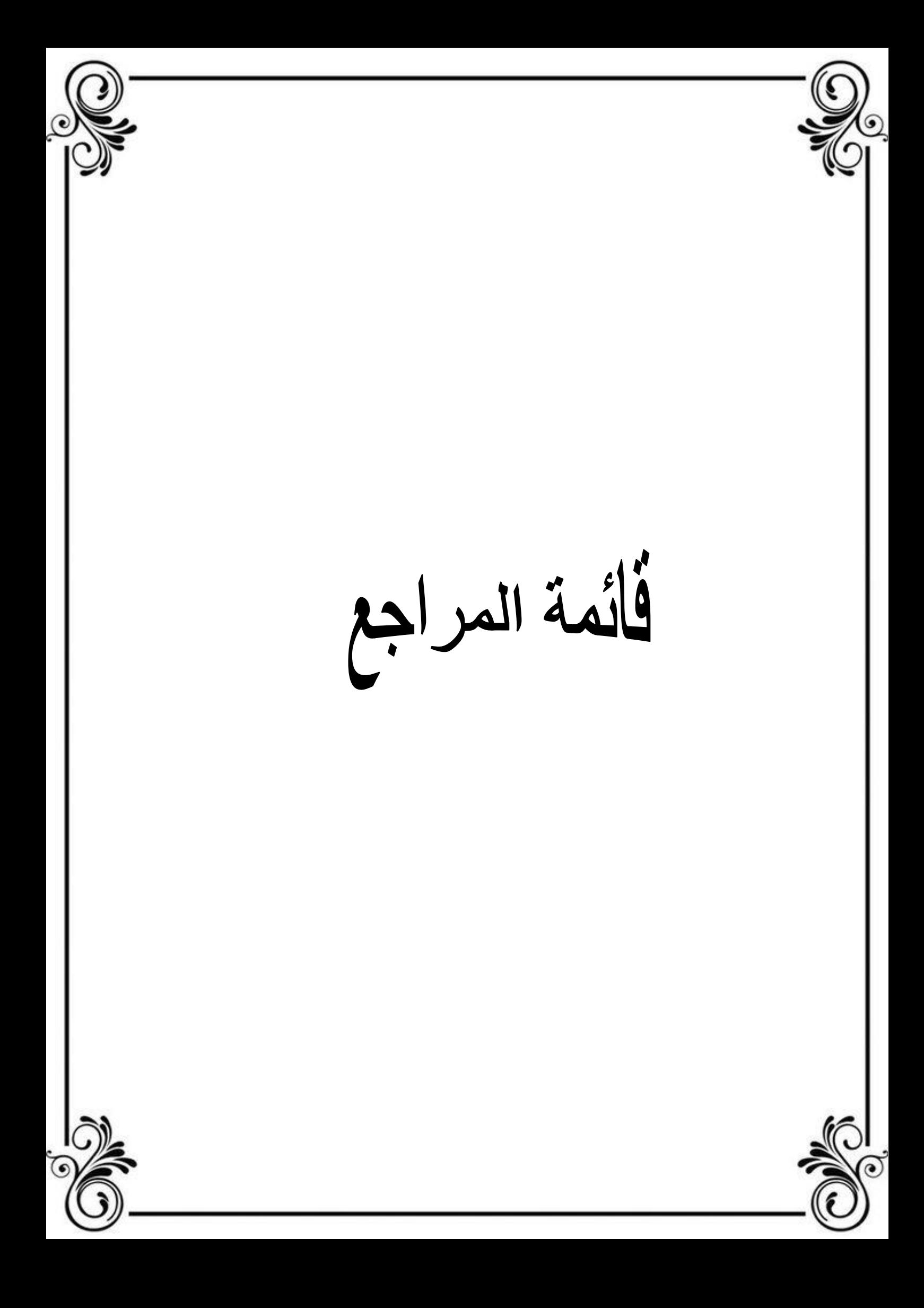

قائمة مراجع :

1 – باللغة العربية :

### الكتب :

- أحمد نور , **محاسبة التكاليف الصناعية** , الدار الجامعية , مصر , 1999 .
- اسماعيل يحي التكريتي , **محاسبة التكاليف املتقدمة** , دارالحامد للنشروالتوزبع , عمان , األردن , 2007 .
	- بوعلام بوشاشي , **المنير في المحاسبة التحليلية** , دار هومة , الجزائر ,2002 .
	- زينات محمد محرم واخرون , **أصول محاسبة التكاليف** , الدار الجامعية ,مصر , 2005 .
	- سليمان قداح ,**محاسبة التكاليف املعيارية** , مطبعة خالد بن الوليد ,دمشق , سوريا 1978, .
- صالح عبد الرزاق , عطا هللا وراد خليل ,**محاسبة التكالبف الفعلية** , دار زهران للنشروالتوزيع , عمان ,األردن , 2010 .
	- عايدة سيد خطاب **, االدارة والتخطيط االستراتيجي في قطاع االعمال والخدمات** ,دار الفكر العربي ,مصر 1985, .
		- محمد محمود املسيك **,تطبيقات في محاسبة التكاليف** ,املطبعة السلفية , القاهرة , مصر, بدون سنة النشر.
			- ناصردادي عدون , **املحاسبة التحليلية** , الجزاألول , داراملحمدية العامة , الجزائر, 1999 .

**الرسائل واأل طروحات :**

- **-** بوناب بالل , **دور املحاسبة التحليلية في تحسين الرقابة على االنتاج دراسة حالة شركة االسمنت حامة بوزيان بقسنطينة ,**رسالة ماجيستر, كلية العلوم االقتصادية والتجارية وعلوم التسيير, جامعة محمد خيضر,بسكرة 2014, - . 2015
	- **-** درحمون هالل , **املحاسبة التحليلية نظام معلومات للتسيير ومساعد على اتخاذ القرار** , أطروحة دكتوراه , كلية العلوم الاقتصادية والعلوم التجارية وعلوم التسيير , جامعة الجزائر ,2004 – 2005 .
- **-** طوايبة أحمد **, املحاسبة التحليلية لتخطيط ومراقبة االنتاج** , رسالة ماجيستر, كلية العلوم االقتصادية والتجارية وعلوم التسيير , جامعة الجزائر , 2003 – 2004 .
- **-** محمد أمين شنه ,**دور املحاسبة التحليلية في اتخاذ القرارات داخل املؤسسة اإلقتصادية** ، مذكرة مقدمة كجزء من متطلبات نيل شهادة ماسترتخصص فحص محاسبي ، كلية العلوم اإلقتصادية والتجارية وعلوم التسيير، جامعة محمد خيضر ، بسكرة 2013 – 2014 .
	- **-**2 **باللغة الفرنسية** :
	- FARID MAKHLOUF, Comptabilité analytique , Pages Bleues, Alger , 2006.
	- J. ORSONI , Comptabilité analytique ,Edition vuibert , paris ,1987 .

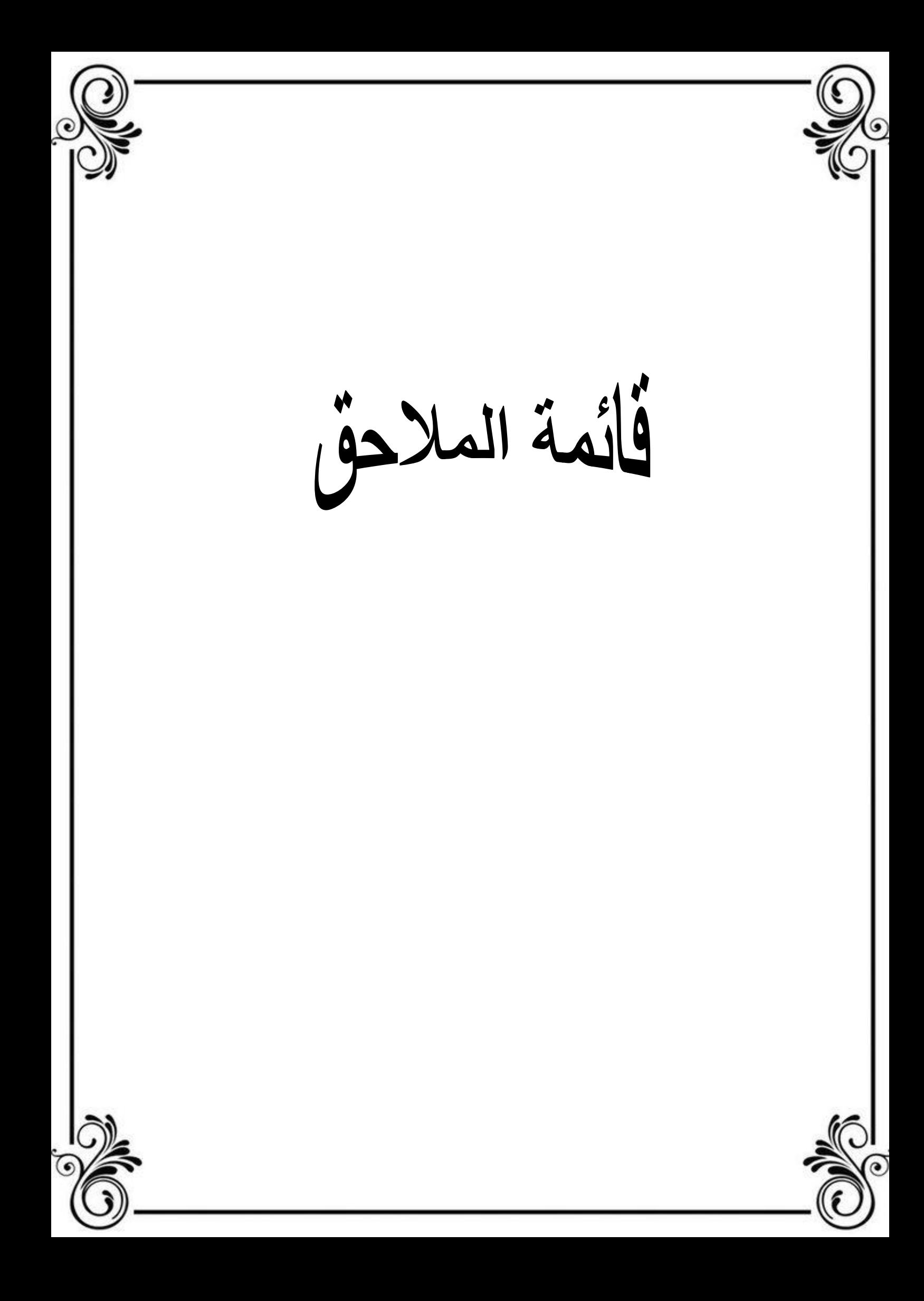

# **ملحق رقم 01**

# Direction Générale<br>Direction des Finances et Comptabilité

# Les charges indirectes

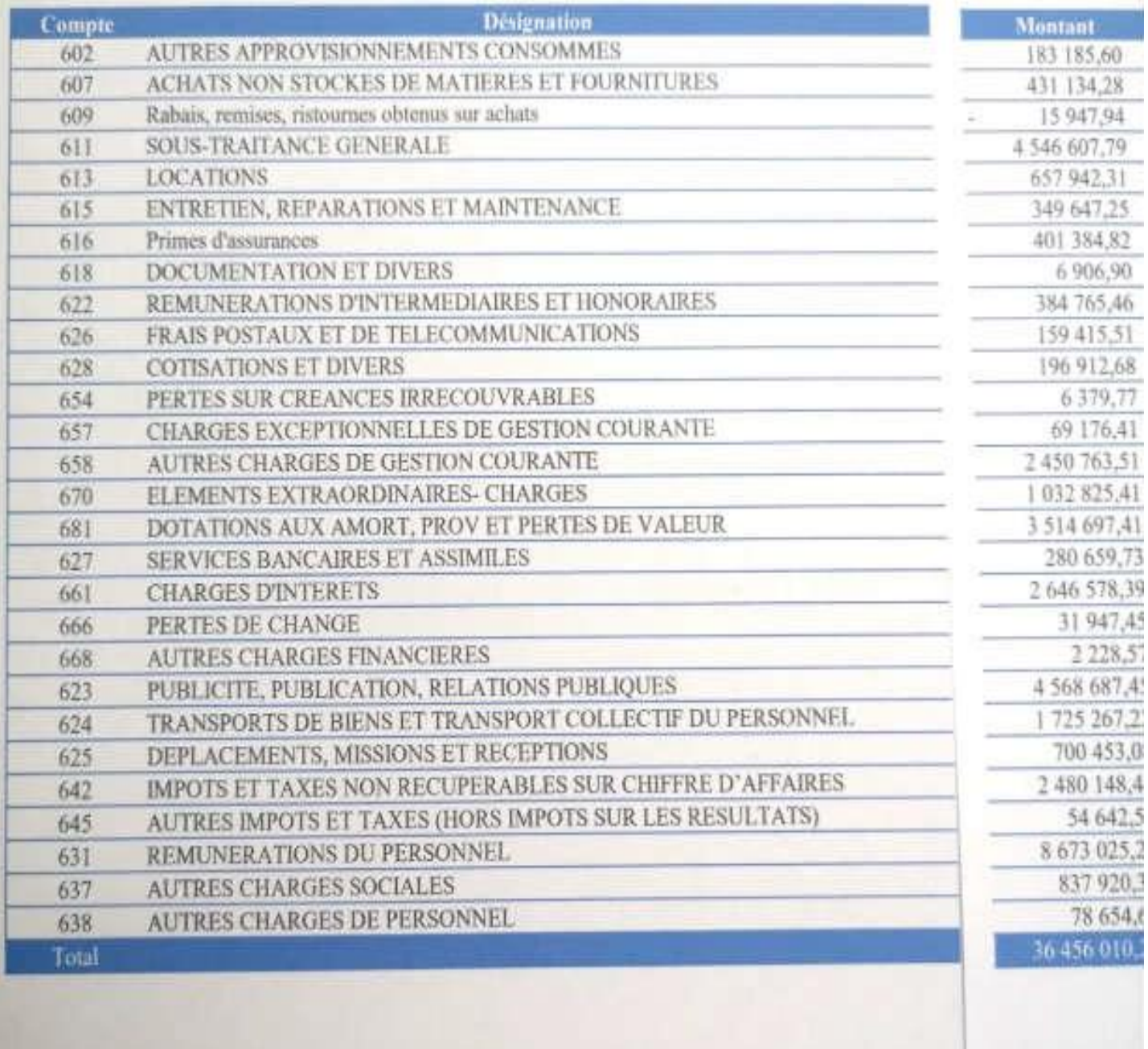

**ملحق رقم 02**

Liste des fréquences Matières premières Produit 206

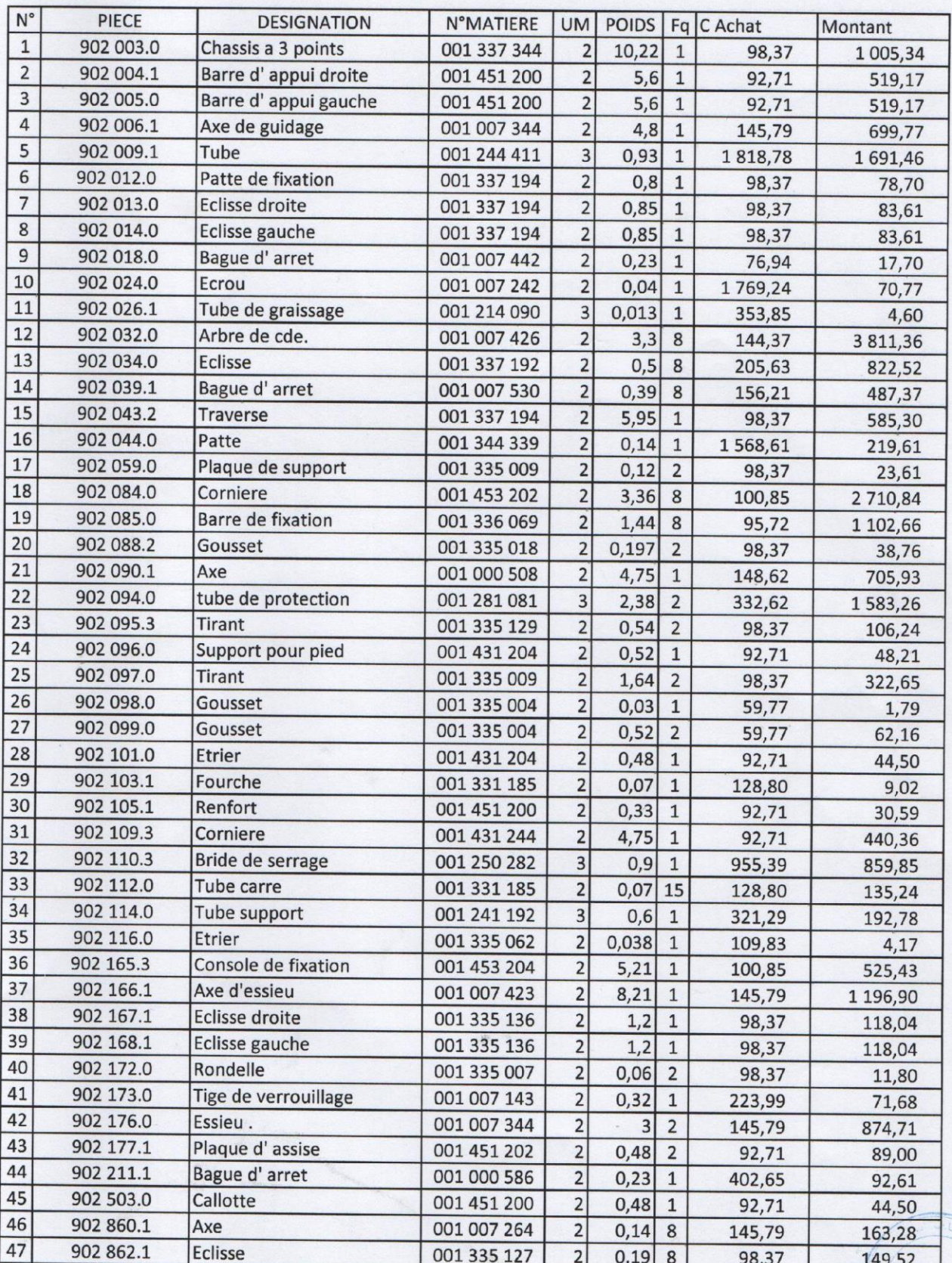

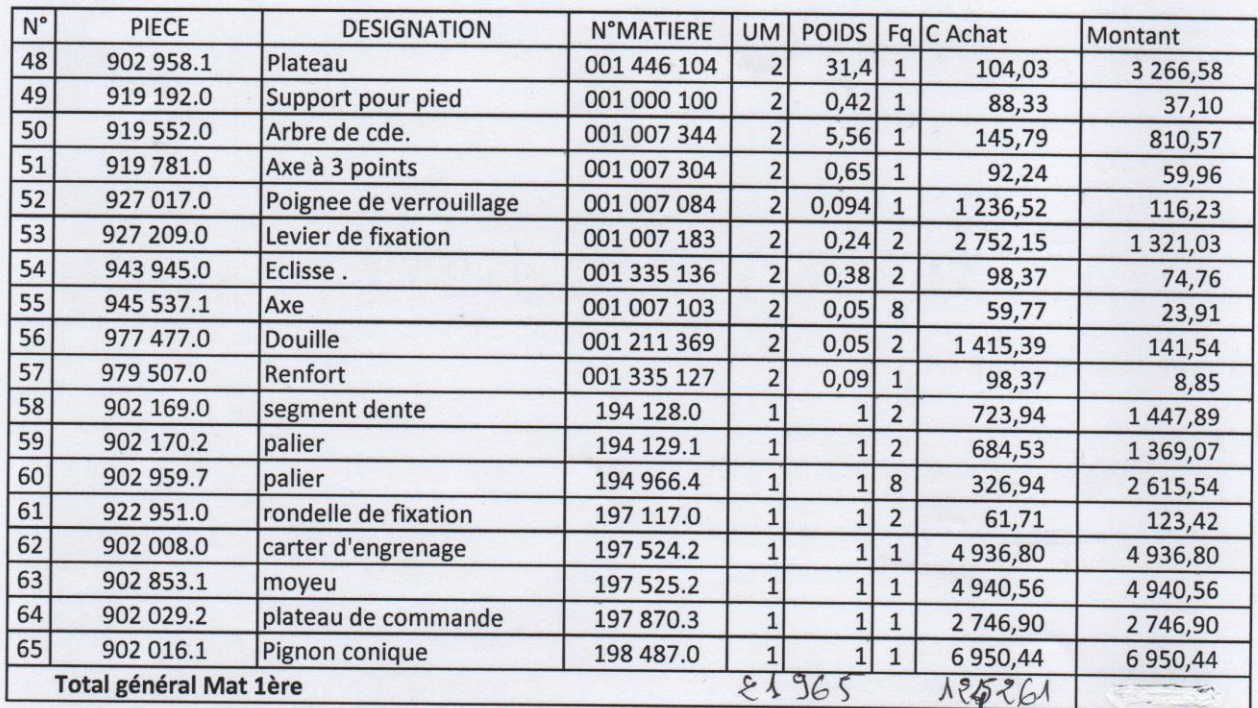

 $\circledS$ 

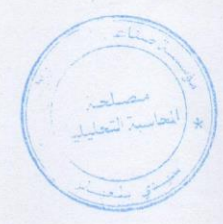

#### **SPA CMA SBA DIRECTION FINANCIERE** Dépt. budget et compt. Analytique

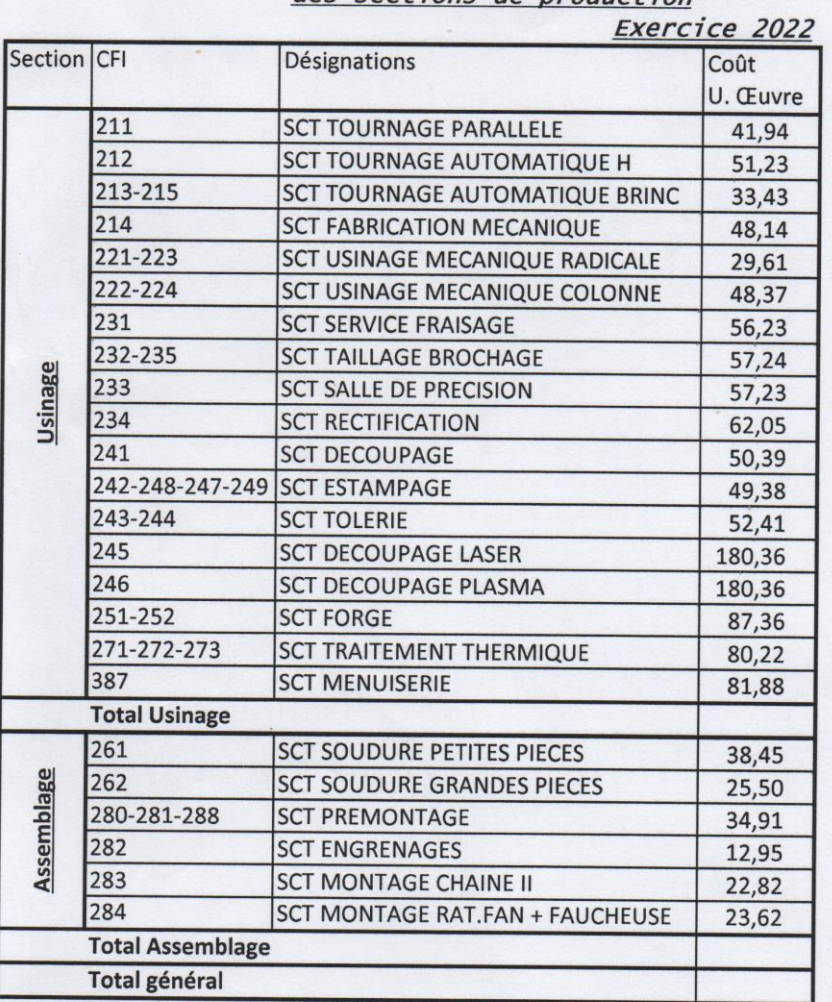

# Feuille de répartition des charges<br>des sections de production

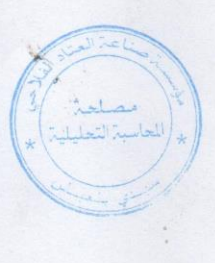

### **SPA CMA SBA DIRECTION FINANCIERE** Dépt. budget et compt. Analytique

### Recap charges par sections

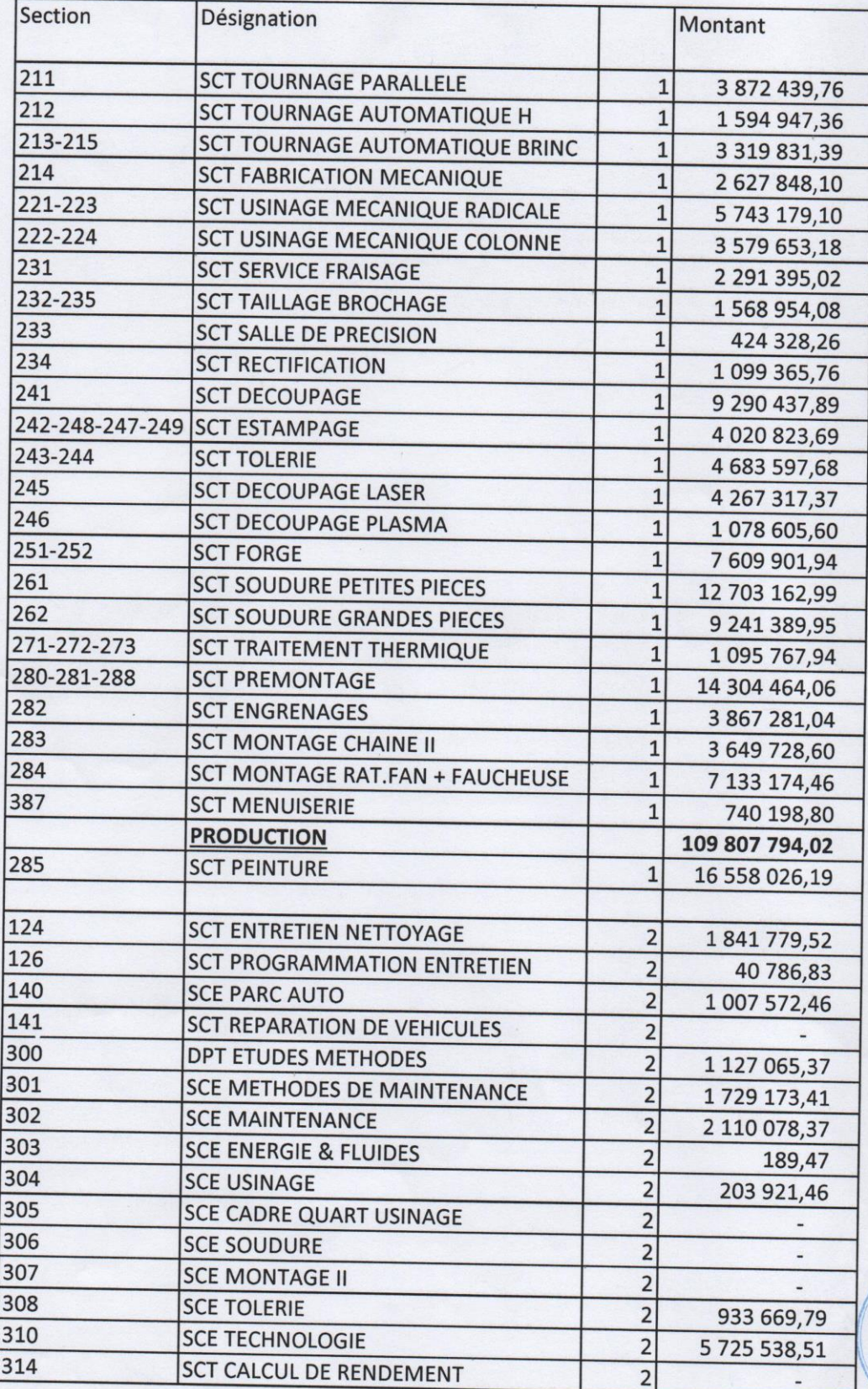

Page 1 de 4

**تابع للملحق رقم 04**

 $4$ 

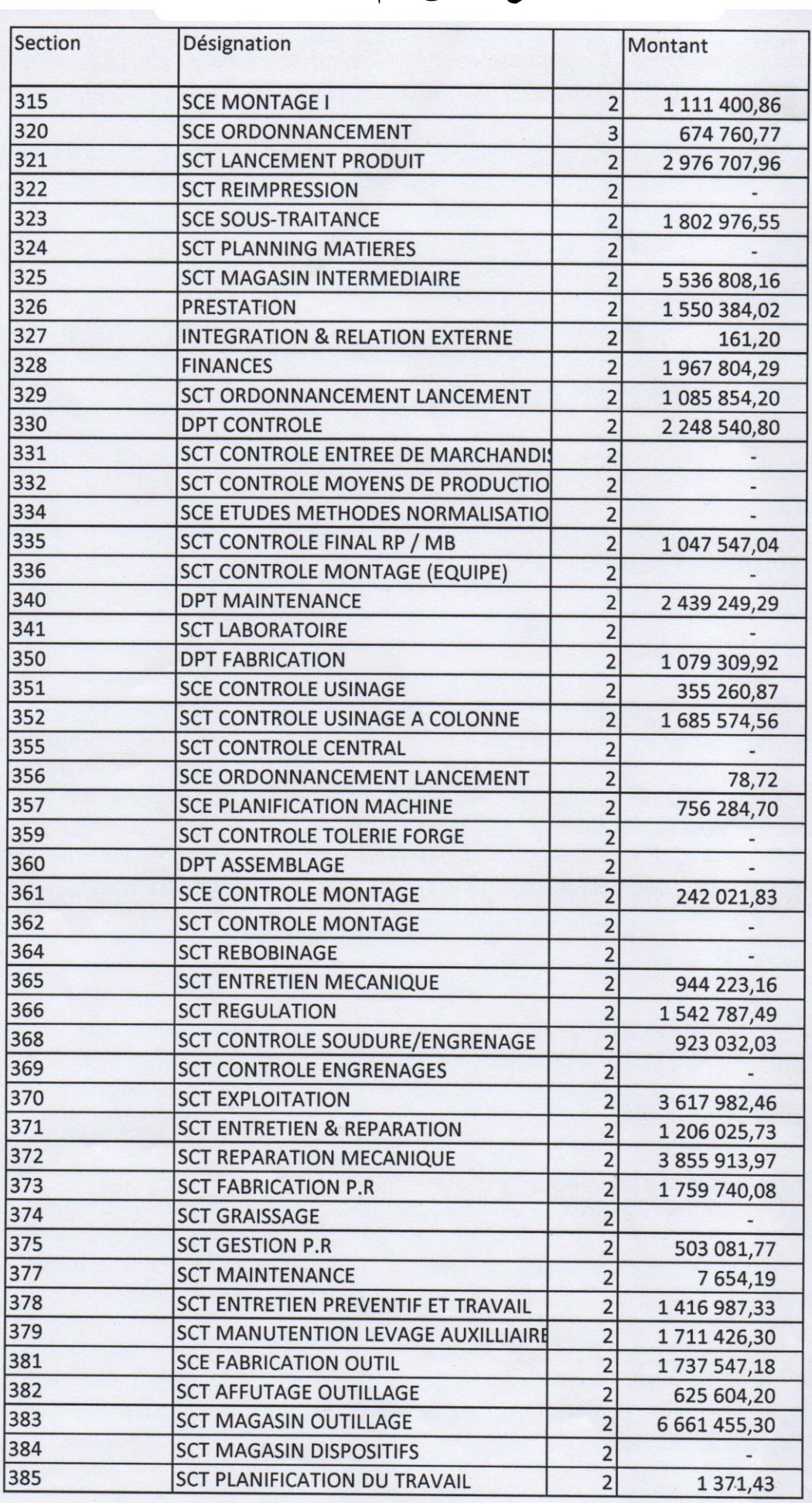

Page 2 de 4

**تابع للملحق رقم 04**

| Section | Désignation                                  |                         | Montant                    |
|---------|----------------------------------------------|-------------------------|----------------------------|
| 386     | <b>SCT TRANSPORT INTERNE</b>                 | $\overline{2}$          | 863 475,61                 |
| 388     | <b>SCT REPARATION ELECTRIQUE</b>             | $\overline{2}$          | 2 477 125,79               |
| 389     | SCT CONSTRUCT. MOYENS DE PRODUCT             | $\overline{2}$          |                            |
| 412     | SCT MAGASIN PIECES ACHAT ET DIN              | $\overline{2}$          | 3 650 384,22               |
| 413     | SCT MAGASIN MATIERE CONSOMMABLE              | $\overline{2}$          | 1 353 909,44               |
| 414     | <b>SCT MAGASIN MATIERE PREMIERE</b>          | $\overline{2}$          | 3 932 317,51               |
| 506     | <b>DIRECTION TECHNIQUE</b>                   | $\overline{2}$          | 4 002 906,00               |
| 508     | <b>DPT HYGIENE &amp; SECURITE</b>            | $\overline{2}$          | 1625916,60                 |
| 529     | <b>SCT MOYENS MATERIEL</b>                   | $\overline{2}$          |                            |
| 570     | <b>DPT SERVICES GENERAUX</b>                 | $\overline{2}$          | 853,23                     |
| 614     | <b>SCT EXPEDITION</b>                        | $\overline{2}$          | 1 145 626,12               |
| 620     | DPT VENTES ET PRESTAION DE SERVICE           | $\overline{2}$          | 1729 008,03                |
| 700     | <b>SCT DOCUMENTATION TECHNIQUE</b>           | $\overline{2}$          | 866 195,93                 |
| 701     | <b>SCE ETUDE MOYENS PRODUCTION</b>           | $\overline{2}$          | 1815 731,23                |
| 702     | <b>SCT GESTION OUTILLAGE</b>                 | $\overline{2}$          | 1048 298,94                |
| 703     | <b>SCT ETUDES &amp; DEVELOPPEMENT</b>        | $\overline{\mathbf{c}}$ | 926,47                     |
| 706     | SCT SUIVI & DEVELOPPEMENT PRODUIT            | $\overline{2}$          |                            |
|         | <b>SOUTIEN</b>                               |                         | 92 308 008,67              |
| 110     | <b>SCE SOCIAL</b>                            | 3                       | 90 000,00                  |
| 111     | <b>SCE MEDECINE DU TRAVAIL</b>               | $\overline{3}$          | 2 168 334,84               |
| 112     | <b>SCT CANTINE</b>                           | $\overline{3}$          |                            |
| 113     | <b>SCT ANIMATION SPORTIVE &amp; CULTUREL</b> | 3                       |                            |
| 115     | <b>SCE RELATIONS EXTERIEURES</b>             | 3                       | 260,00                     |
| 116     | <b>SCT CORRESPONDANCE D'ENTREPRISE</b>       | 3                       | 506 038,99                 |
| 117     | <b>SCT COOPERATIVE</b>                       | 3                       |                            |
| 118     | <b>SCT CENTRE MEDICO-SOCIAL</b>              | 3                       |                            |
| 120     | <b>SCE MOYENS GENERAUX</b>                   | 3                       | 1756 900,92                |
| 121     | <b>SCT SURVEILLANCE</b>                      | $\overline{3}$          | 28 152 093,56              |
| 131     | <b>SCT INTERVENTION</b>                      | 3                       | 13 035 761,73              |
| 132     | <b>SCT PREVENTION</b>                        | $\overline{\mathbf{3}}$ | 655 143,59                 |
| 133     | <b>SCT PREVENTION ET INTERVENTION</b>        | 3                       | 704 504,70                 |
| 142     | <b>SCT CHAUFFEURS</b>                        | 3                       | 6 202 198,72               |
| 151     | <b>SCT ENTRETIEN BATIMENT</b>                | 3                       | 6 079 752,31               |
| 400     | <b>DPT ACHAT</b>                             | 3                       | 1 351 923,82               |
| 401     | <b>SCE ACHATS &amp; MOYENS DE PRODUCTION</b> | 3                       | 944 028,05                 |
| 406     | <b>SCE TRANSIT</b>                           | 3                       | 1 290 049,13               |
| 407     | <b>SCT ENTREE DE MARCHANDISES</b>            | 3                       | 1960 596,26                |
| 410     | <b>SCE GESTION DES STOCKS</b>                | 3                       |                            |
| 411     | <b>SCT GESTION PREVISIONNELLE</b>            | 3                       |                            |
| 420     | DPT GESTION DES STOCKS                       | 3                       | 2 201 675,87               |
| 421     | SCE ACHAT BESOINS DE PRODUCTION              | 3                       | 270 262,23                 |
| 422     | <b>SCT ACHAT MATIERE PREMIERE</b>            | 3                       | 800,00                     |
| 500     | <b>DIRECTION GENERALE</b>                    | 3                       |                            |
| 501     | <b>ASSISTANAT AUDIT CONTROLE GESTION</b>     | 3                       | 11 898 815,47              |
| 502     | <b>ASSISTANAT CONSEIL JURIDIQUE</b>          | 3                       | 1646809,48<br>3 423 648,94 |
| 503     | <b>DPT INFORMATIQUE</b>                      | 3                       |                            |
| 504     | DIRECTION FINANCES COMPTABILITE              | 3                       | 1 2 3 4 1 4 5 , 1 8        |
| 505     | <b>DIRECTION COMMERCIALE</b>                 | 3                       | 6744702,26                 |
|         |                                              |                         | 4 085 208,04               |

 $\mathcal{L}_{\ell}$ 

Page 3 de 4

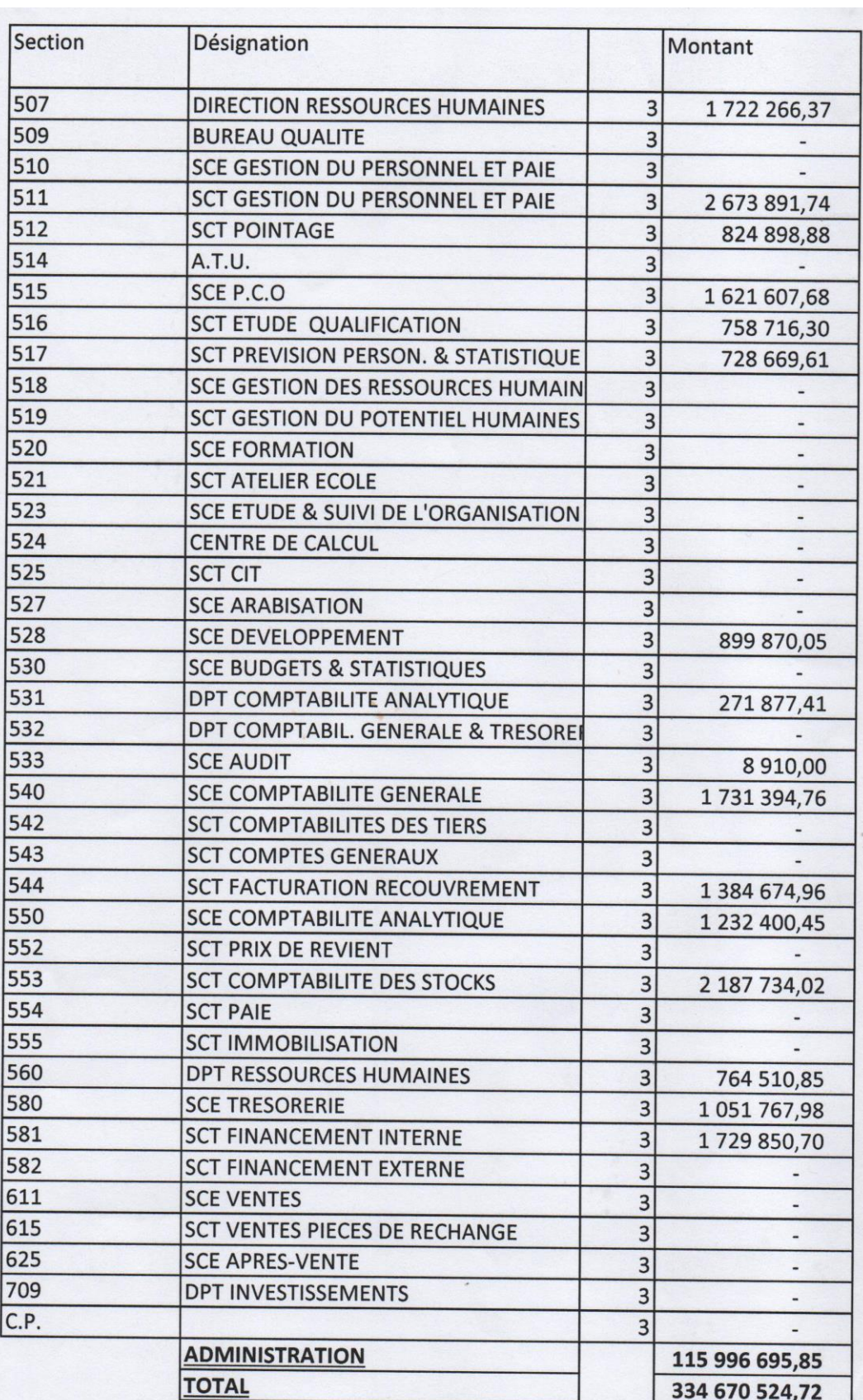

 $4$ 

Page 4 de 4

#### SPA CMA SBA DFC / CAB / PR Calcul prix de revient

Tableau de valorisation de temps par CFI Giro andaineur 206

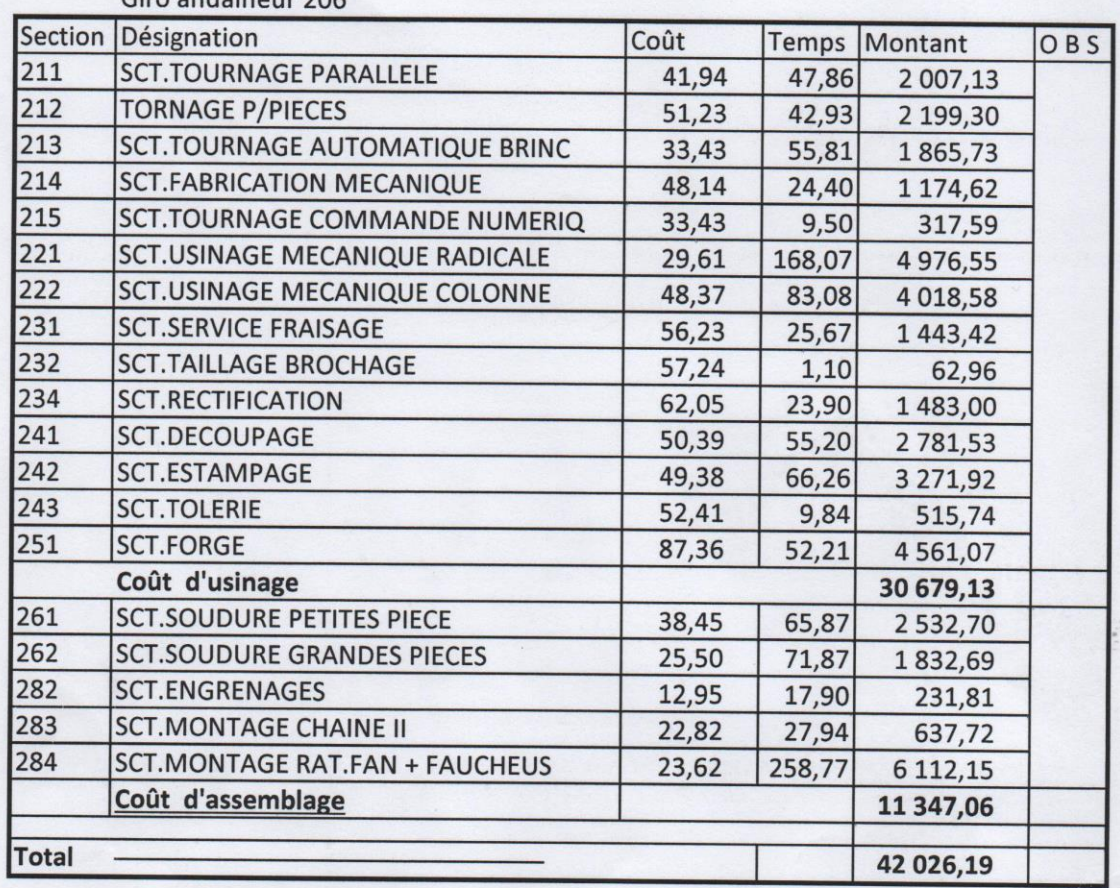

N.B : Les données en dessus sont retirées du fichier saisi par la structure concerné des gammes (Méthode)

les temps des sections figurés sur le tableau non pas pris la valorisation des deux sections 272-273 trempe et galvanisation valorisés au Kg

Le: 23-02-2022